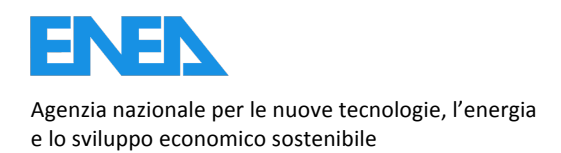

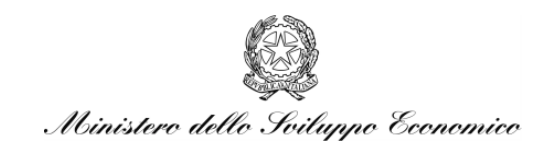

RICERCA DI SISTEMA ELETTRICO

### Attività di analisi di sensitività con metodologie GPT applicata a noccioli critici e sottocritici raffreddati a piombo

*A. Gandini,#L.#Cretara, F.#Giannetti,#M.#Frullini,#V. Peluso#*

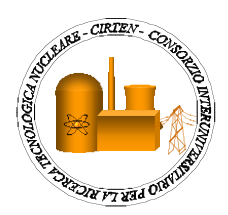

Report!RdS/2012/037

ATTIVITA' DI ANALISI DI SENSITIVITA' CON METODOLOGIE GPT APPLICATA A NOCCIOLI CRITICI E SOTTOCRITICI RAFFREDDATI A PIOMBO

A. Gandini, L. Cretara, F. Giannetti, M. Frullini (CIRTEN - UNIROMA1), V. Peluso (ENEA)

Settembre 2012

Report Ricerca di Sistema Elettrico Accordo di Programma Ministero dello Sviluppo Economico - ENEA Area: Governo, gestione e sviluppo del sistema elettrico nazionale Progetto: Nuovo nucleare da fissione: collaborazioni internazionali e sviluppo competenze in materia nucleare

Responsabile del Progetto: Mariano Tarantino, ENEA

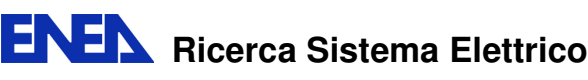

#### **Titolo**

**Attività di analisi di sensitività con metodologie GPT applicata a noccioli critici e sottocritici raffreddati a piombo** 

**Ente emittente** CIRTEN

# PAGINA DI GUARDIA

### **Descrittori**

**Tipologia del documento: Rapporto Tecnico Collocazione contrattuale:** Accordo di programma ENEA-MSE: tema di ricerca "Nuovo nucleare da fissione" **Argomenti trattati:** Generation IV Reactors Reattori sottocritici/ADS Reattori nucleari veloci **Neutronica** 

#### Sommario

Il presente lavoro si propone di analizzare, attraverso calcoli di simulazione numerica, la rilevanza di misure di quantità integrali in reattori veloci sperimentali (per esempio, l'effetto di vuoto del refrigerante) in rapporto ad analoghe quantità relative al reattore di riferimento. Per lo studio sono stati presi in considerazione il reattore belga GUINEVERE, come rappresentativo di una facility sperimentale, e il reattore veloce refrigerato a piombo ELSY come sistema di riferimento. Per lo studio sono state utilizzate le metodologie GPT (Generalised Perturbation Theory) disponibili nel codice di calcolo ERANOS. L'analisi è consistita nel calcolo dei coefficienti di sensitività relativi ai vari casi studiati. Tali coefficienti sono necessari per determinare i coefficienti di correlazione tra quantità integrali analoghe nei due sistemi. Per la determinazione di tali coefficienti, ci si è avvalsi della matrice di dispersione delle sezioni d'urto BOLNA, a 15 gruppi energetici. I risultati ottenuti sono indicativi di una buona correlazione (coefficiente 0.81) degli effetti di reattività relativi a variazioni della sezione d'urto di cattura dell'uranio-238, significativa anche in relazione all'effetto Doppler, mentre il coefficiente di

correlazione tra i due sistemi relativo all'effetto di vuoto del refrigerante si limita a 0.39. Ciò si può spiegare considerando che i due sistemi differiscono significativamente per le dimensioni del nocciolo. Nel reattore GUINEVERE, a taglia ridotta, prevalgono infatti gli effetti (negativi per la reattività) del leakage dei neutroni, mentre in ELSY, di dimensioni decisamente maggiori, prevalgono gli effetti (positivi) relativi allo spettro neutronico.

### **Note**

PAR2011 LP3-A1.C.

#### **Autori**

A. Gandini, L. Cretara, F. Giannetti, M. Frullini, V. Peluso. (UNIROMA1)

#### **Copia n. In carico a:**

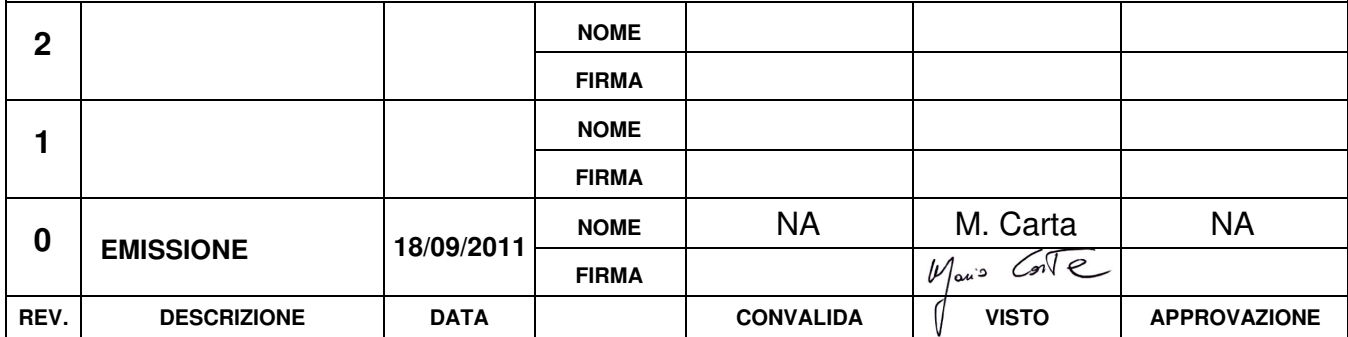

# Attività di analisi di sensitività con metodologie GPT applicate a noccioli critici e sottocritici raffreddati a piombo

A. Gandini, L. Cretara, F. Giannetti, M. Frullini, V. Peluso

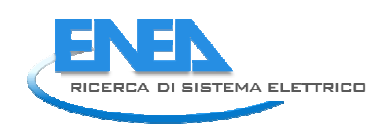

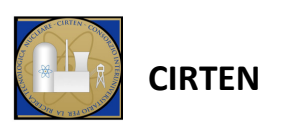

Consorzio Interuniversitario per la Ricerca TEcnologica Nucleare

## Indice

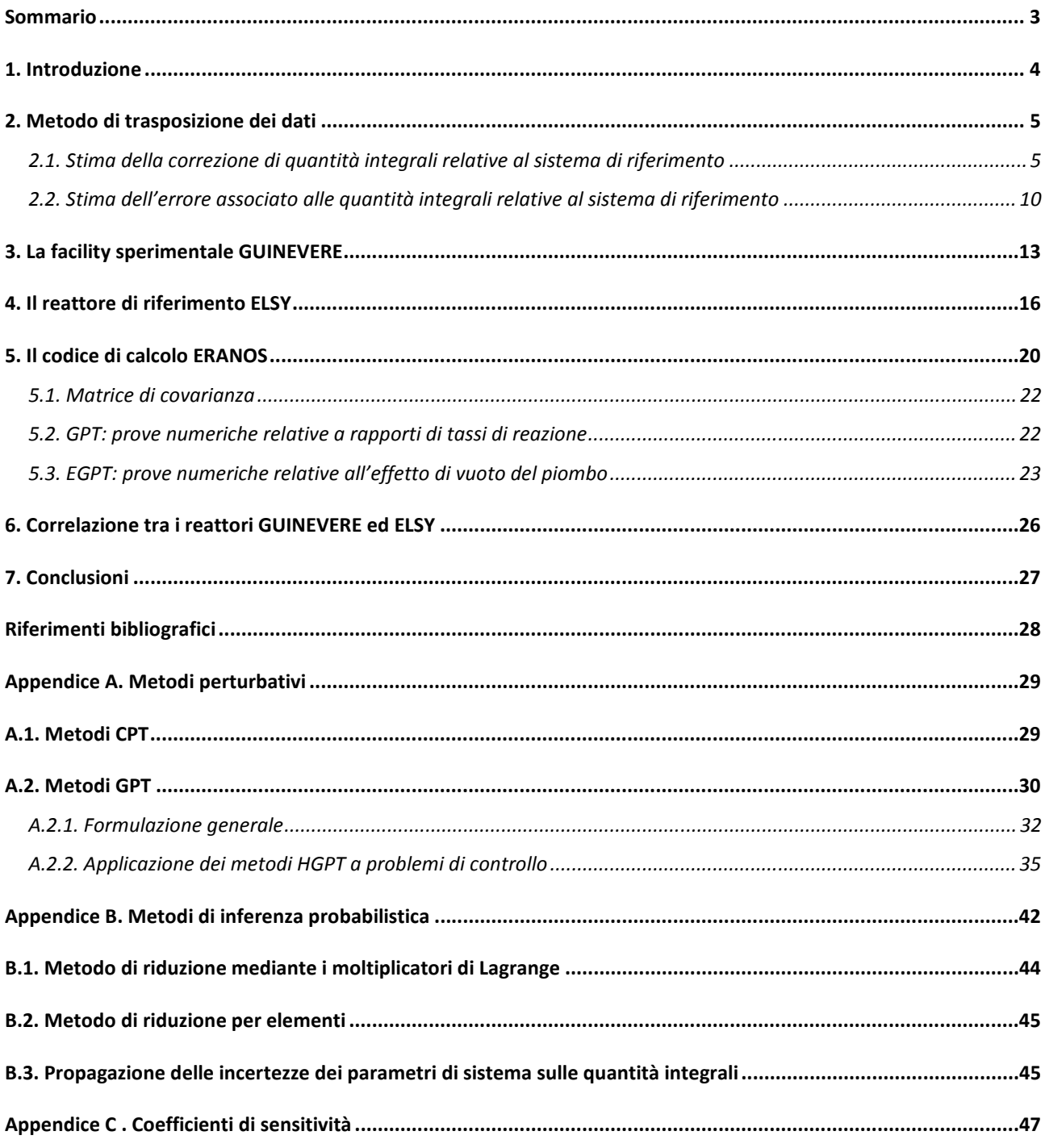

### Sommario

Il presente lavoro si propone di analizzare, attraverso calcoli di simulazione numerica, la rilevanza di misure di quantità integrali in reattori veloci sperimentali (per esempio, l'effetto di vuoto del refrigerante) in rapporto ad analoghe quantità relative al reattore di riferimento. Per lo studio sono stati presi in considerazione il reattore belga GUINEVERE, come rappresentativo di una facility sperimentale, e il reattore veloce refrigerato a piombo ELSY come sistema di riferimento. Per lo studio sono state utilizzate le metodologie GPT (Generalised Perturbation Theory) disponibili nel codice di calcolo ERANOS. L'analisi è consistita nel calcolo dei coefficienti di sensitività relativi ai vari casi studiati. Tali coefficienti sono necessari per determinare i coefficienti di correlazione tra quantità integrali analoghe nei due sistemi. Per la determinazione di tali coefficienti, ci si è avvalsi della matrice di dispersione delle sezioni d'urto BOLNA, a 15 gruppi energetici.

I risultati ottenuti sono indicativi di una buona correlazione (coefficiente 0.81) degli effetti di reattività relativi a variazioni della sezione d'urto di cattura dell'uranio-238, significativa anche in relazione all'effetto Doppler, mentre il coefficiente di correlazione tra i due sistemi relativo all'effetto di vuoto del refrigerante si limita a 0.39. Ciò si può spiegare considerando che i due sistemi differiscono significativamente per le dimensioni del nocciolo. Nel reattore GUINEVERE, a taglia ridotta, prevalgono infatti gli effetti (negativi per la reattività) del leakage dei neutroni, mentre in ELSY, di dimensioni decisamente maggiori, prevalgono gli effetti (positivi) relativi allo spettro neutronico.

### 1. Introduzione

L'importanza di campagne sperimentali in sistemi di mock-up fisico o ingegneristico (comunemente denominate "facilities") in rapporto ad un reattore nucleare di riferimento è ben riconosciuta. In questi casi, nel mock-up sperimentale vengono misurate un certo numero di quantità significative in rapporto ai parametri di maggior rilievo nel sistema di riferimento ed a questo l'informazione relativa alle misure viene successivamente trasposta. Nel caso in cui in cui la facility rappresenti un mock-up molto vicino al sistema di riferimento, tale trasposizione implicherà delle correzioni minori delle misure stesse. In particolare, potrà essere adottato con successo il ben noto metodo del "bias-factor" (BFT, per Bias Factor Transposition method). Tuttavia, se il sistema di mock-up e quello di riferimento differiscono di qualche misura, e quindi le quantità misurate nella critical facility si discostano significativamente da quelle corrispondenti del sistema di riferimento, sebbene l'informazione contenuta nelle prime rimanga significativa, farne un uso appropriato può diventare problematico. A questo scopo si possono intravedere alcuni metodi, che verranno descritti nel seguito, e che consentono di utilizzare "al meglio" l'informazione disponibile contenuta nei dati sperimentali. Per sviluppare tali metodi è necessario poter disporre, da un lato di coefficienti di sensitività per il cui calcolo ci si avvale di metodi perturbativi GPT (v. Appendice A), dall'altro lato di tecniche di opportuni metodi di inferenza probabilistica (v. Appendice B). Per il calcolo dei coefficienti di sensitività è stato utilizzato il codice di calcolo neutronico ERANOS /1/. Questo codice consente infatti di calcolare, come richiesto per l'utilizzo dei metodi GPT, la funzione aggiunta (importanza) nella modalità eterogenea, vale a dire in presenza, nell'equazione che la governa, di una sorgente esterna (cioè, disomogenea) corrispondente alla quantità integrale che si intende analizzare.

### 2. Metodo di trasposizione dei dati

#### 2.1. Stima della correzione di quantità integrali relative al sistema di riferimento

Per il caso generale in cui l'informazione sperimentale contenuta nelle misure integrali  $Q_{A,\ell}$  ( $\ell$ =1, 2, …, L) ottenute da una facility sperimentale debba essere trasposta ad un insieme di quantità  $Q_{B,m}$  relative al sistema di riferimento, definiamo le (LxJ) e (MxJ) matrici di sensitività S<sub>A</sub> ed S<sub>B</sub>, con elementi, rispettivamente,

$$
s_{A,\ell j} = \frac{p_{o,j}}{Q_{A,\ell}^{cal}} \frac{\partial Q_{A,\ell}}{\partial p_j}
$$
 (1)

$$
s_{B,mj} = \frac{p_{o,j}}{Q_{B,\ell}^{\text{cal}}} \frac{\partial Q_{B,m}}{\partial p_j}
$$
 (2)

i quali possono essere calcolati mediante la metodologia GPT (v. Appendice A).

La trasposizione della informazione integrale all'insieme di quantità  $\mathrm{Q}_{\rm B,m}$  può essere effettuata facendo uso sia del metodo dei moltiplicatori di Lagrange che di quello di riduzione per elementi.

Il vettore  $\mathbf{\tilde{y}}_{\text{B}}$  delle nuove stime  $\mathbf{\tilde{y}}_{\text{B,m}}$ , definite come (v. Appendice B)

$$
\widetilde{y}_{B,m} = \frac{\widetilde{Q}_{B,m} - Q_{B,m}^{\text{cal}}}{Q_{B,m}^{\text{cal}}}
$$
\n(3)

risulta, ricordando la (B.23) (con  $C_A$  in luogo di  $C_Q$ ), assumendo per semplicità che  $p_o \equiv p^{ex}$  , ossia che  $y_n^{ex} = 0$  $_p^{ex} = 0$ ,

$$
\widetilde{\mathbf{y}}_{\mathrm{B}} = \mathbf{S}_{\mathrm{B}} \mathbf{C}_{\mathrm{p}} \mathbf{S}_{\mathrm{A}}^{\mathrm{T}} (\mathbf{C}_{\mathrm{A}} + \mathbf{S} \mathbf{C}_{\mathrm{p}} \mathbf{S}_{\mathrm{A}}^{\mathrm{T}})^{-1} \mathbf{y}_{\mathrm{A}}^{\mathrm{ex}} \tag{4}
$$

dove  $\mathbf{y}_{\mathrm{A}}^{\mathrm{ex}}$  è un vettore di elementi

$$
y_{A,\ell}^{\text{ex}} = \frac{Q_{A,\ell}^{\text{ex}} - Q_{A,\ell}^{\text{cal}}}{Q_{A,\ell}^{\text{cal}}}
$$
(5)

mentre la matrice stimata di varianza-covarianza relativa a queste quantità risulta, ricordando le equazioni (B.21) e (B.31)

$$
\widetilde{\mathbf{C}}_{\mathrm{B}} = \mathbf{S}_{\mathrm{B}} \mathbf{C}_{\mathrm{p}} \mathbf{S}_{\mathrm{B}}^{\mathrm{T}} - \mathbf{S}_{\mathrm{B}} \mathbf{C}_{\mathrm{p}} \mathbf{S}^{\mathrm{T}} (\mathbf{C}_{\mathrm{A}} + \mathbf{S}_{\mathrm{A}} \mathbf{C}_{\mathrm{p}} \mathbf{S}_{\mathrm{A}}^{\mathrm{T}})^{-1} \mathbf{S}_{\mathrm{A}} \mathbf{C}_{\mathrm{p}} \mathbf{S}_{\mathrm{B}}^{\mathrm{T}}
$$
(6)

Con la definizione delle matrici (LxL)

$$
\hat{\mathbf{E}}_{\mathbf{A}}^2 = \mathbf{C}_{\mathbf{A}} + \mathbf{E}_{\mathbf{A}}^2 \tag{7}
$$

$$
\mathbf{E}_{\mathbf{x}}^2 = \mathbf{S}_{\mathbf{x}} \mathbf{C}_{\mathbf{p}} \mathbf{S}_{\mathbf{x}}^{\mathrm{T}} \qquad (\mathbf{X} = \mathbf{A}, \mathbf{B}) \tag{8}
$$

$$
\mathbf{E}_{BA} = \mathbf{S}_B \mathbf{C}_p \mathbf{S}_A^T
$$
 (9)

Le equazioni (4) e (6) possono essere scritte (ricordando che  $\mathbf{E}_{\text{BA}}^{\text{T}}=\mathbf{E}_{\text{AB}}$ )

$$
\widetilde{\mathbf{y}}_{\mathbf{B}} = \mathbf{E}_{\mathbf{B}\mathbf{A}} \widehat{\mathbf{E}}_{\mathbf{A}}^{-2} \mathbf{y}_{\mathbf{A}}^{\text{ex}}
$$
(10)

$$
\tilde{\mathbf{C}}_{\mathrm{B}} = \mathbf{E}_{\mathrm{B}}^2 - \mathbf{E}_{\mathrm{BA}} \hat{\mathbf{E}}_{\mathrm{A}}^{-2} \mathbf{E}_{\mathrm{AB}} \quad . \tag{11}
$$

Introducendo la matrice di correlazione

$$
\hat{\mathbf{R}}_{BA} = \mathbf{E}_{B}^{-1} \mathbf{E}_{BA} \hat{\mathbf{E}}_{A}^{-1}
$$
 (12)

L'equazione (11) può essere trasformata nella seguente

$$
\mathbf{E}_{\mathrm{B}}^{-1}\mathbf{\tilde{C}}_{\mathrm{B}}\mathbf{E}_{\mathrm{B}}^{-1} = \mathbf{U} - \mathbf{\hat{R}}_{\mathrm{BA}}\mathbf{\hat{R}}_{\mathrm{BA}}^{\mathrm{T}}
$$
(13)

dove **U** è una matrice unitaria (LxL). Gli elementi diagonali della matrice prodotto  $\hat{\mathbf{R}}_{BA} \hat{\mathbf{R}}_{BA}^T$ nell'equazione (13) forniscono le riduzioni frazionarie dei valori delle varianze a priori (cioè prima dell'operazione di correlazione) delle quantità  $\mathrm{Q}_{\rm B,m}.$  Si nota come tali riduzioni aumentino per valori di correlazione crescenti.

Nel caso  $\mathbf{C}_\text{A}$  possa essere trascurato rispetto a  $\mathbf{E}^2_\text{A}$ , le equazioni su riportate (10) e (13) si riducono a

$$
\widetilde{\mathbf{y}}_{\mathrm{B}} = \mathbf{E}_{\mathrm{BA}} \mathbf{E}_{\mathrm{A}}^{-2} \mathbf{y}_{\mathrm{A}}^{\mathrm{ex}} \tag{14}
$$

$$
\mathbf{E}_{\mathrm{B}}^{-1}\widetilde{\mathbf{C}}_{\mathrm{B}}\mathbf{E}_{\mathrm{B}}^{-1} = \mathbf{U} - \mathbf{R}_{\mathrm{BA}}\mathbf{R}_{\mathrm{BA}}^{\mathrm{T}}
$$
 (15)

dove  $\mathbf{R}_{BA}$  rappresenta la matrice di correlazione

$$
\mathbf{R}_{BA} = \mathbf{E}_{B}^{-1} \mathbf{E}_{BA} \mathbf{E}_{A}^{-1} \tag{16}
$$

Se L=M e le quantità  $Q_{A,\ell}$  hanno profili di sensitività del tutto simili a quelli relativi alle quantità corrispondenti  $Q_{B,\ell}$ , allora in questo caso gli elementi diagonali del prodotto  $\mathbf{R}_{BA} \mathbf{R}_{BA}^T$  si approssimano all'unità e, di conseguenza, le varianze delle quantità  $Q_{B,\ell}^{\dagger}$  tendono a zero.

Per vedere queste relazioni in maggior dettaglio, consideriamo il caso in cui debba essere valutata un singola quantità Q<sub>B</sub> relativa al sistema di riferimento, sulla base dell'informazione contenuta in due misure  $Q_{A,\ell}^{ex}$  ( $\ell$ =1,2), più o meno correlate con Q<sub>B</sub>, eseguite in una critical facility con condizioni di geometria e composizione di materiali in qualche modo differenti. Avendo

determinato gli aggiustamenti  $\mathbf{\tilde{y}}_{\text{p}}$ , la correzione (relativa) da applicare al valore  $\mathbf{Q}_{\text{B}}^{\text{cal}}$  è data dall'espressione

$$
\widetilde{\mathbf{y}}_{\mathrm{B}}\left(\equiv\frac{\widetilde{\mathbf{Q}}_{\mathrm{B}}-\mathbf{Q}_{\mathrm{B}}^{\mathrm{cal}}}{\mathbf{Q}_{\mathrm{B}}^{\mathrm{cal}}}\right)=\mathbf{S}_{\mathrm{B}}\widetilde{\mathbf{y}}_{\mathrm{p}}
$$
\n(17)

dove  ${\bf S_{\rm B}}$  è la matrice-riga (1xL)

$$
\mathbf{S}_{\mathrm{B}} = \begin{vmatrix} \mathbf{s}_{\mathrm{B},1} & \mathbf{s}_{\mathrm{B},2} & \dots & \mathbf{s}_{\mathrm{B},J} \end{vmatrix} \,. \tag{18}
$$

Scriviamo, innanzitutto, l'espressione per  $\mathbf{\tilde{y}}_p$ . Ricordando l'equazione (B.20),

$$
\widetilde{\mathbf{y}}_{\mathrm{p}} = \mathbf{C}_{\mathrm{p}} \mathbf{S}^{\mathrm{T}} (\mathbf{C}_{\mathrm{Q}} + \mathbf{S} \mathbf{C}_{\mathrm{p}} \mathbf{S}^{\mathrm{T}})^{-1} \mathbf{y}_{\mathrm{Q}}^{\mathrm{ex}} \tag{19}
$$

si ottiene, dopo alcuni passaggi algebrici<sup>1</sup>,

$$
\widetilde{\mathbf{y}}_{p} = \frac{\mathbf{C}_{p}}{\Delta} \begin{vmatrix} \mathbf{s}_{A,11}(\hat{\boldsymbol{\varepsilon}}_{A,2}^{2} \mathbf{y}_{A,1}^{\text{ex}} - \hat{\boldsymbol{\varepsilon}}_{A,12} \mathbf{y}_{A,2}^{\text{ex}}) + \mathbf{s}_{A,21}(\hat{\boldsymbol{\varepsilon}}_{A,1} \mathbf{y}_{A,2}^{\text{ex}} - \hat{\boldsymbol{\varepsilon}}_{A,12} \mathbf{y}_{A,1}^{\text{ex}}) \\ \mathbf{\dot{\varepsilon}}_{A,1J}(\hat{\boldsymbol{\varepsilon}}_{A,2} \mathbf{y}_{A,1}^{\text{ex}} - \hat{\boldsymbol{\varepsilon}}_{A,12} \mathbf{y}_{A,2}^{\text{ex}}) + \mathbf{s}_{A,2J}(\hat{\boldsymbol{\varepsilon}}_{A,1}^{2} \mathbf{y}_{A,2}^{\text{ex}} - \hat{\boldsymbol{\varepsilon}}_{A,12} \mathbf{y}_{A,1}^{\text{ex}}) \end{vmatrix}
$$
(20)

dove

$$
\Delta = \hat{\epsilon}_{A,I}^2 \hat{\epsilon}_{A,2}^2 - \hat{\epsilon}_{A,I2}^2 \tag{21}
$$

$$
\hat{\epsilon}_{A,\ell}^2 = c_{A,\ell}^2 + \epsilon_{A,\ell}^2 \qquad (\ell = 1,2)
$$
 (22)

$$
\hat{\epsilon}_{A,12} = c_{A,12} + \epsilon_{A,12} \tag{23}
$$

$$
\varepsilon_{A,\ell\ell} = S_{A,\ell} C_p S_{A,\ell}^T \qquad (\ell = 1,2) \quad \text{(varianza } a \text{ priori associated a } Q_{A,\ell}^{\text{cal}}) \tag{24}
$$
\n
$$
\varepsilon_{A,12} = S_{A,1} C_p S_{A,2}^T \qquad \text{(covarianza } a \text{ priori associated a } Q_{A,1}^{\text{cal}} \text{ e } Q_{A,2}^{\text{cal}}) \tag{25}
$$
\n
$$
c_{A,\ell}^2 = c_{A,\ell\ell} \qquad (\ell = 1,2) \tag{26}
$$

e

l

$$
\mathbf{S}_{A,\ell} = \begin{vmatrix} s_{A,\ell 1} & \dots & s_{A,\ell J} \end{vmatrix} .
$$
\n
$$
\mathbf{L}' \text{expressione (17) quindi diventa} \quad \widetilde{\mathbf{y}}_B \left( = \frac{\widetilde{Q}_B - Q_B^{\text{cal}}}{Q_B^{\text{cal}}}\right) = \mathbf{S}_B \widetilde{\mathbf{y}}_p
$$
\n
$$
(27)
$$

<sup>1</sup> Ricordando che, data una matrice  $(2x2)$ , 21  $a_{22}$ 11  $a_{12}$  $a_{21}$  a  $\begin{vmatrix} a_{11} & a_{12} \end{vmatrix}$ , la sua inversa risulta 21  $a_{11}$ 22  $-a_{12}$  $a_{21}$  a  $a_{22}$  - a −  $\left| -a_{12} \right|$ .

$$
\tilde{\mathbf{y}}_{\rm B} = \frac{1}{\Delta} \Big[ \hat{\boldsymbol{\epsilon}}_{\rm A,2}^2 \boldsymbol{\epsilon}_{\rm B,1} \mathbf{y}_{\rm A,1}^{\rm ex} + \hat{\boldsymbol{\epsilon}}_{\rm A,1}^2 \boldsymbol{\epsilon}_{\rm B,2} \mathbf{y}_{\rm A,2}^{\rm ex} - \hat{\boldsymbol{\epsilon}}_{\rm A,12} (\boldsymbol{\epsilon}_{\rm B,2} \mathbf{y}_{\rm A,1}^{\rm ex} + \boldsymbol{\epsilon}_{\rm B,1} \mathbf{y}_{\rm A,2}^{\rm ex}) \Big] \tag{28}
$$

dove

$$
\varepsilon_{\mathbf{B},\ell} = \mathbf{S}_{\mathbf{B}} \mathbf{C}_{\mathbf{p}} \mathbf{S}_{\mathbf{A},\ell}^{\mathbf{T}} \qquad (\ell = 1,2) \tag{29}
$$

Siamo ora in grado di determinare l'entità del cambiamento della quantità  $\mathrm{Q}_\mathrm{B}^\mathrm{cal}$  dovuta all'informazione contenuta in  $Q_{A,1}^{ex}$  e  $Q_{A,2}^{ex}$ , in rapporto alla stima dell'errore "a priori"

$$
\varepsilon_{\rm B} = (S_{\rm B} C_{\rm p} S_{\rm B}^{\rm T})^{1/2} \tag{30}
$$

Si ottiene la seguente espressione

$$
\frac{\tilde{y}_{B}}{\epsilon_{B}} = \frac{1}{\left(1 - \frac{\hat{\epsilon}_{A,12}^{2}}{\hat{\epsilon}_{A,1}^{2}\hat{\epsilon}_{A,2}^{2}}\right)} \left[\frac{\epsilon_{B,1}}{\epsilon_{B}\hat{\epsilon}_{A,1}^{2}} y_{A,1}^{\text{ex}} + \frac{\epsilon_{B,2}}{\epsilon_{B}\hat{\epsilon}_{A,2}^{2}} y_{A,2}^{\text{ex}} - \frac{\hat{\epsilon}_{A,12}}{\epsilon_{B}\hat{\epsilon}_{A,1}^{2}\hat{\epsilon}_{A,2}^{2}} (\epsilon_{B,2} y_{A,1}^{\text{ex}} + \epsilon_{B,1} y_{A,2}^{\text{ex}})\right]
$$
\n
$$
= \frac{1}{(1 - \hat{r}_{A,12}^{2})} \left[\hat{r}_{B,1} \frac{y_{A,1}^{\text{ex}}}{\hat{\epsilon}_{A,1}} + \hat{r}_{B,2} \frac{y_{A,2}^{\text{ex}}}{\hat{\epsilon}_{A,2}} - \hat{r}_{A,12} \left(\hat{r}_{B,2} \frac{y_{A,1}^{\text{ex}}}{\hat{\epsilon}_{A,1}} + \hat{r}_{B,1} \frac{y_{A,2}^{\text{ex}}}{\hat{\epsilon}_{A,2}}\right)\right]
$$
\n(31)

dove

$$
\hat{\mathbf{r}}_{\mathrm{A},12} = \frac{\hat{\boldsymbol{\epsilon}}_{\mathrm{A},12}}{\hat{\boldsymbol{\epsilon}}_{\mathrm{A},1}\hat{\boldsymbol{\epsilon}}_{\mathrm{A},2}} \equiv \mathbf{r}_{12} \frac{\boldsymbol{\epsilon}_{1}}{\hat{\boldsymbol{\epsilon}}_{1}} \frac{\boldsymbol{\epsilon}_{2}}{\hat{\boldsymbol{\epsilon}}_{2}} + \frac{\mathbf{c}_{12}}{\hat{\boldsymbol{\epsilon}}_{1}\hat{\boldsymbol{\epsilon}}_{2}} \tag{32a}
$$

$$
r_{A,12} = \frac{\varepsilon_{A,12}}{\varepsilon_{A,1}\varepsilon_{A,2}}
$$
 (32b)

$$
\hat{\mathbf{r}}_{\mathrm{B},\ell} = \frac{\varepsilon_{\mathrm{B},\ell}}{\varepsilon_{\mathrm{B}}\hat{\varepsilon}_{\mathrm{A},\ell}} \equiv \frac{\mathbf{r}_{\mathrm{B},\ell}}{\left(1 + \frac{\mathbf{c}_{\mathrm{A},\ell}^2}{\varepsilon_{\mathrm{A},\ell}^2}\right)^{1/2}} \qquad (\ell = 1,2)
$$
\n(33a)

$$
r_{B,\ell} = \frac{\varepsilon_{B,\ell}}{\varepsilon_B \varepsilon_{A,\ell}} \qquad (\ell = 1,2)
$$
 (33b)

La quantità  $\epsilon_{X,\ell}^2$  rappresenta la varianza relativa "a priori" associata alla quantità  $Q_{X,\ell}$ , cioè l'incertezza correlata agli errori dei parametri p<sub>i</sub> espressi nella matrice di dispersione  $B_p$ .

Le quantità  $\hat{\textbf{r}}_{\text{x,y}}$  possono essere definiti coefficienti di correlazione. Essi si avvicinano all'unità via via che la dipendenza delle quantità integrali nel sistema di riferimento rispetto ai parametri fisici che lo definiscono si avvicina a quella delle quantità corrispondenti misurate nella critical facility<sup>2</sup>.

Se il numero di esperimenti disponibili si riduce ad uno, diciamo  $Q_{A,1}$ , l'espressione corrispondente si può ottenere facilmente ponendo  $c_2 \to \infty$  (e quindi  $\hat{\epsilon}_{A,2} \to \infty$ , in tal modo azzerando il contributo di Q<sub>A,2</sub>). Si ha:

$$
\frac{\tilde{y}_{B}}{\varepsilon_{B}} = \hat{r}_{B,1} \frac{y_{A,1}^{\text{ex}}}{\hat{\varepsilon}_{A,1}} = \frac{r_{B,1}}{\left(\frac{c_{A,1}^{2}}{1 + \frac{c_{A,1}^{2}}{\varepsilon_{A,1}}}\right)} \frac{y_{A,1}^{\text{ex}}}{\varepsilon_{A,1}} \quad .
$$
\n(34)

Da quest'ultima equazione vediamo chiaramente come, come era da attendersi, la correzione relativa  $\tilde{y}_B$  aumenta proporzionalmente con il coefficiente di correlazione  $r_{B,1}$ , con l'errore a

 $\overline{\phantom{0}}$ 

<sup>&</sup>lt;sup>2</sup> I coefficienti di correlazione  $r_{xy}$  definiti dalle equazioni (32) e (33) rappresentano quantità che non eccedono l'unità in valore assoluto. Ciò si può vedere facilmente se noi interpretiamo le matrici-riga **S**x e **S**y , che appaiono nelle stesse equazioni, come vettori n uno spazio J-dimensionale e ricordiamo che la matrice simmetrica di varianza/covarianza **C**p è definita positiva, consistentemente con l'assunzione che le varianze a priori  $\varepsilon_x^2$  definite dall'equazione (25) non sono eguali a zero. Infatti, in questi casi, per ogni coppia di matrici-riga (o vettori) **S**x e **S**y , possiamo definire vettori  $\bar{\mathbf{s}}_{x} = \mathbf{S}_{x} \mathbf{C}_{p}^{1/2}$  e  $\bar{\mathbf{s}}_{y} = \mathbf{S}_{y} \mathbf{C}_{p}^{1/2}$  (che possono essere definiti come profili ponderati di sensitività), sicchè possiamo scrivere  $\varepsilon_{xy} = S_x C_y S_y^T = \overline{s}_x \overline{s}_y^T$  e  $\varepsilon_x^2 = \overline{s}_x \overline{s}_x^T$ . Poiché  $r_{xy} = \varepsilon_{xy} / \varepsilon_x \varepsilon_y$   $(x \neq y)$  e ricordando che il prodotto scalare (qui,  $\epsilon_{xy}$ ) di due vettori non può eccedere in valore assoluto il prodotto dei moduli dei vettori (qui  $\epsilon_x$  e  $\epsilon_y$ ), tale assunzione è dimostrata. I coefficienti  $r_{xy}$  si avvicinano all'unità solo se i corrispondenti profili ponderati di sensitività  $\bar{s}_x$  e  $\bar{s}_y$ tendono a coincidere. Si può verificare che anche i coefficienti di correlazione  $\hat{r}_{xy}$  definiti dalle equazioni (21) e (24) rappresentano quantità che non eccedono l'unità in valore assoluto.

priori  $\varepsilon_{\rm B}$  e con il rapporto  $y_{\rm A,1}^{\rm ex}/\varepsilon_1$ , mentre decresce con l'aumentare del rapporto  $\rm c_{A,1}/\varepsilon_{A,1}$  tra l'errore sperimentale e quello a priori associato a  $Q_{A,1}$ .

E' facile verificare la relazione tra il metodo BFT (Bias Factor Transposition) e la metodologia su indicata. Infatti, considerando un singolo esperimento, per esempio relativo a QA1, ed assumendo il rapporto  $c_{A,1}/\epsilon_{A,1}$ trascurabile e che  $r_{B,1} \approx 1$  (e quindi  $\epsilon_B \approx \epsilon_{A,1}$ ) e che sia trascurabile il rapporto  $\rm c_{\rm\,B}$  /  $\rm \epsilon_{\rm\,B}$  , ricordando l'equazione (33) e la definizione (3) si ottiene

$$
\tilde{Q}_{B} = Q_{B}^{\text{cal}}(1 + y_{A,1}^{\text{ex}}) \equiv Q_{B}^{\text{cal}} \frac{Q_{A}^{\text{ex}}}{Q_{A}^{\text{cal}}}
$$
\n(35)

#### 2.2. Stima dell'errore associato alle quantità integrali relative al sistema di riferimento

Per valutare la varianza  $\tilde{\epsilon}_{\rm B}^2$  associata alla stima  $\tilde{Q}_{\rm B}$  [ $\equiv Q_{\rm B}^{\rm cal}(1+\tilde{y}_{\rm B})$ ] facciamo uso dell'equazione (31.B) applicata a questo caso:

$$
\widetilde{\boldsymbol{\varepsilon}}_B^2 = \mathbf{S}_B \widetilde{\mathbf{C}}_p \mathbf{S}_B^T
$$
 (36)

 $\tilde{\mathbf{c}}_{\text{p}}$  data dalla (B.21), che nel nostro caso diventa:

$$
\tilde{\mathbf{C}}_{p} = \mathbf{C}_{p} - \mathbf{C}_{p} \mathbf{S}_{A}^{T} (\mathbf{C}_{A} + \mathbf{S}_{A} \mathbf{C}_{p} \mathbf{S}_{A}^{T})^{-1} \mathbf{S}_{A} \mathbf{C}_{p} \quad .
$$
\n(37)

La (36) si può quindi scrivere

$$
\tilde{\epsilon}_{B}^{2} = \mathbf{S}_{B} \mathbf{C}_{p} \mathbf{S}_{B}^{T} - \mathbf{S}_{B} \mathbf{C}_{p} \mathbf{S}_{A}^{T} (\mathbf{C}_{A} + \mathbf{S}_{A} \mathbf{C}_{p} \mathbf{S}_{A}^{T})^{-1} \mathbf{S}_{A} \mathbf{C}_{p} \mathbf{S}_{B}^{T}
$$
\n
$$
= \epsilon_{B}^{2} - \mathbf{S}_{B} \mathbf{C}_{p} \Big| \mathbf{S}_{A,1}^{T} \quad \mathbf{S}_{A,2}^{T} \Big| \begin{matrix} (\mathbf{c}_{A,22} + \epsilon_{A,2}^{2}) & -(\mathbf{c}_{A,12} + \epsilon_{A,12} || \mathbf{S}_{A,1} \\ -(\mathbf{c}_{A,21} + \epsilon_{A,21}) & (\mathbf{c}_{A,11} + \epsilon_{A,1}^{2}) \end{matrix} \Big| \begin{matrix} \mathbf{S}_{A,1} \\ \mathbf{S}_{A,2} \end{matrix} \Big| \mathbf{C}_{p} \mathbf{S}_{B}^{T} \tag{38}
$$

e quindi, dopo alcuni passaggi, ricordando le definizioni date precedentemente,

$$
\frac{\tilde{\epsilon}_{\rm B}^2}{\epsilon_{\rm B}^2} = 1 - \frac{1}{1 - \hat{r}_{12}^2} \left( \hat{r}_{\rm B,1}^2 + \hat{r}_{\rm B,2}^2 - 2 \hat{r}_{\rm B,1} \hat{r}_{\rm B,2} \hat{r}_{12} \right)
$$
\n
$$
\equiv 1 - \frac{1}{1 - \hat{r}_{12}^2} \left( \hat{r}_{\rm B,1} - \hat{r}_{\rm B,2} \right)^2 - \frac{2}{1 + \hat{r}_{12}} \hat{r}_{\rm B,1} \hat{r}_{\rm B,2}
$$
\n(39)

Se il numero di esperimenti disponibili si riduce ad uno, diciamo  $Q_{A,1}$ , l'espressione corrispondente si può ottenere facilmente. Si ha:

$$
\frac{\tilde{\epsilon}_{\rm B}^2}{\epsilon_{\rm B}^2} = 1 - \hat{r}_{\rm B,1}^2
$$
 (40a)

che corrisponde all'analoga espressione ottenuta da Usachev /6/.

Questa espressione si riduce a

$$
\frac{\overline{\epsilon}_{\mathrm{B}}^2}{\epsilon_{\mathrm{B}}^2} = 1 - \mathbf{r}_{\mathrm{B},1}^2 \tag{40b}
$$

nel caso in cui c<sub>A,1</sub><<ε<sub>1</sub>. Chiaramente  $\tilde{\epsilon}_{\rm B} \to 0$  per  ${\rm r}_{\rm B,1} \to 1$ . Ciò evidenzia la necessità di eseguire misure di quantità integrali aventi profili di sensitività il più possibile significativi (vicini) a quelle di riferimento.

Ritornando al caso di due esperienze, assumendo nuovamente che  $c_{A,\ell}/\epsilon_{\ell}$  <<1 ( $\ell$ =1,2), l'equazione (39) si riduce a

$$
\frac{\tilde{\epsilon}_{B}^{2}}{\epsilon_{B}^{2}} = 1 - \frac{1}{1 - r_{A,12}^{2}} \left( r_{B,1}^{2} + r_{B,2}^{2} - 2r_{B,1}r_{B,2}r_{A,12} \right).
$$
\n(41)

Se Q<sub>1</sub> e Q<sub>2</sub> tendono ad essere molto vicini l'un l'altro, sicché  $r_{A,12}\to 1$ , e quindi  $r_{B,2}\to r_{B,1}$ , si ottiene facilmente

$$
\frac{\tilde{\epsilon}_{\rm B}^2}{\epsilon_{\rm B}^2} = 1 - r_{\rm B,2}^2 \tag{42}
$$

vale a dire, non si ha alcun miglioramento significativo della precisione rispetto all'utilizzo di una sola misura  $Q_{A,1}^{ex}$ . La diversificazione delle esperienze appare quindi importante se si vuole ottenere un miglioramento significativo della stima di Q<sub>B</sub>. Una misura di questa diversificazione è rappresentata dal coefficiente di correlazione  $r_{A,12}$  che dovrebbe assume valori sufficientemente ridotti rispetto all'unità, compatibilmente con la necessità di avere valori significativi dei coefficienti di correlazione  $r_{B,\ell}$  ( $\ell = 1,2$ ). Al limite, nel caso in cui  $r_{A,12} \to 0$ , l'equazione (41) si riduce a

$$
\frac{\tilde{\epsilon}_{\rm B}^2}{\epsilon_{\rm B}^2} = 1 - r_{\rm B,1}^2 - r_{\rm B,2}^2
$$
\n(43)

dove i due ultimi termini al secondo membro corrispondono ai contributi alla riduzione della varianza relativi alle misure  $Q_{A,1}^{ex}$  e  $Q_{A,2}^{ex}$  considerate separatamente.

Situazioni diverse, relative a situazioni in cui  $0 < r_{A,12} < 1$ , sono illustrate nel grafico della figura 1 dove la quantità (con segno cambiato) secondo termine al secondo membro dell'equazione (41) e corrispondente alla riduzione (in termini frazionari) della varianza di  $Q_B$  nel caso considerato.

$$
\alpha_{12} = \frac{1}{1 - r_{A,12}^2} \left( r_{B,1}^2 + r_{B,2}^2 - 2r_{B,1}r_{B,2}r_{A,12} \right)
$$
(44)

è tracciata vs.  $r_{B,1}$  per vari valori di  $r_{12}$  ed avendo assunto  $r_{B,1} = r_{B,2} = 0.5$ . Appare evidente il vantaggio che questi valori siano quanto più possibile ridotti rispetto all'unità.

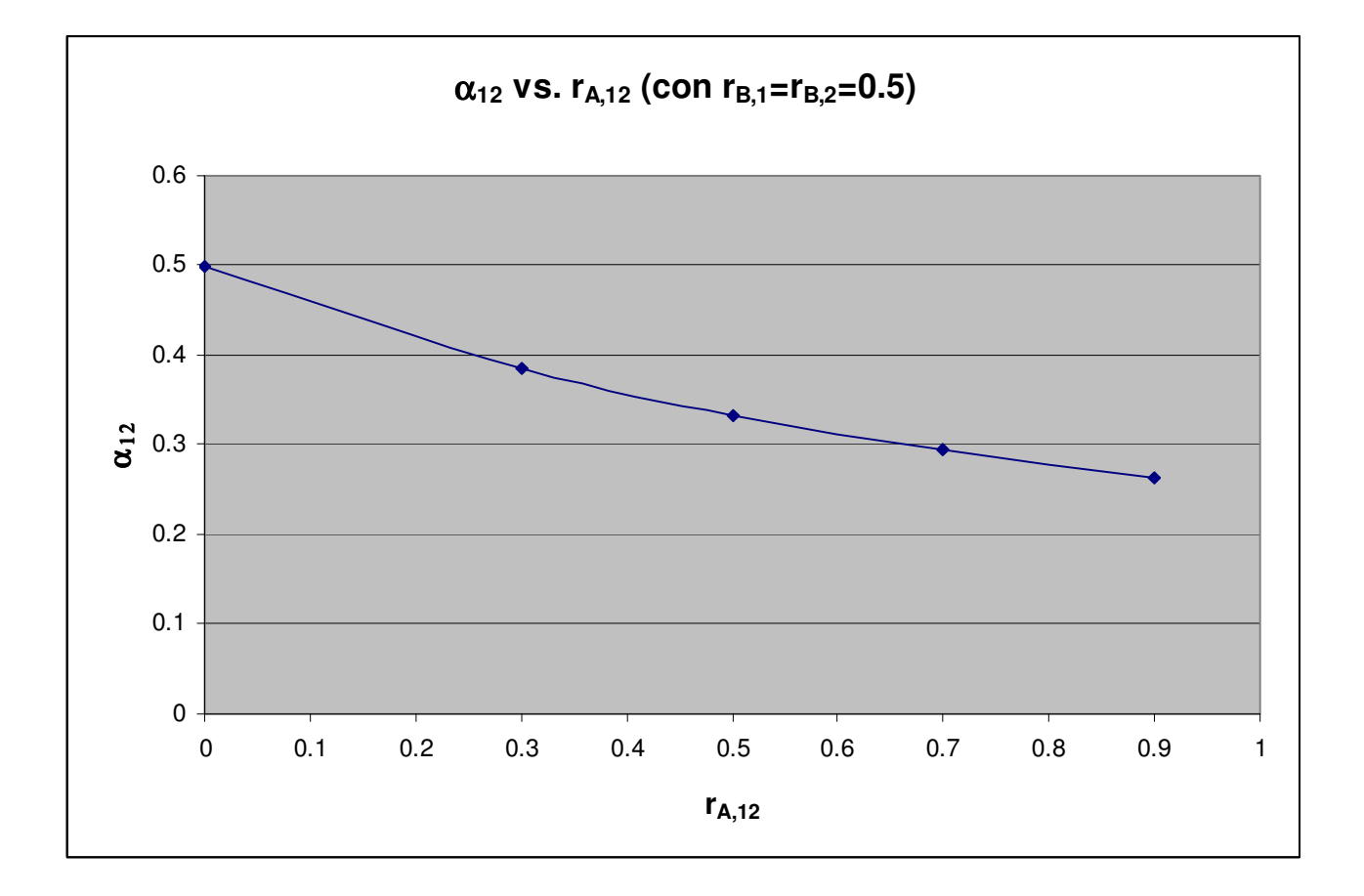

Figura 1.  $\alpha_{12}$  vs.  $r_{A.12}$ 

### 3. La facility sperimentale GUINEVERE

La facility sperimentale scelta in questo studio come il 'sistema A', da cui ottenere informazioni di interesse per un sistema di riferimento (sistema B), sulla base della metodologia illustrata nei capitoli precedenti, è il reattore belga GUENEVERE /9/.

Il progetto GUINEVERE fa parte del progetto europeo EUROTRANS del 6PQ. Esso ha come finalità l'indagine del comportamento neutronico dei reattori veloci sottocritici (ADS) refrigerati a piombo mediante campagne di misura e ad hoc. A tale scopo la facility critica VENUS, installata in Belgio presso il centro di ricerche di Mol ed utilizzata fin dagli anni '60 per lo studio di reattori ad acqua leggera è stata completamente trasformata. Per sorgente neutronica verrà istallato l'acceleratore a deuteroni GENEPI, già utilizzato negli esperimenti MUSE a Cadarache. La nuova facility è stata denominata GUINEVERE come acronimo di 'Generator of Uninterrupted Intense NEutrons at the lead VEnus REactor'. Un primo lay-out del nocciolo critico di GUINEVERE è dato in fig. 2. Questa configurazione è composta di 92 elementi (86 elementi di combustibile + 6 barre di sicurezza) di circa 60 cm di lunghezza attiva. Ogni elemento di combustibile (v. Fig. 3) contiene 9 barrette di uranio arricchito al 30% in U-235, dal diametro di 1.27 cm, circondate da barrette di piombo. Il nocciolo (v. Fig. 4) ha un lato di circa 1 m ed è circondato da un riflettore cilindrico di piombo (circa 30 cm di spessore in direzione radiale e circa 40 cm di altezza per la parte superiore e inferiore). Nella Fig. 2 è visualizzato il foro centrale in cui è disposto il tubo dove passano il tubo dell'acceleratore ed il target.

Nella facility GUINEVERE sono previste, tra le altre, misure atte a dare informazioni sui parametri elementari degli attinidi minori, in particolare: i rapporti di tassi di reazione <sup>237</sup>Np/<sup>235</sup>U, <sup>238</sup>Pu/<sup>235</sup>U,  $^{240}$ Pu/ $^{235}$ U,  $^{242}$ Pu/ $^{235}$ U,  $^{241}$ Am/ $^{235}$ U.

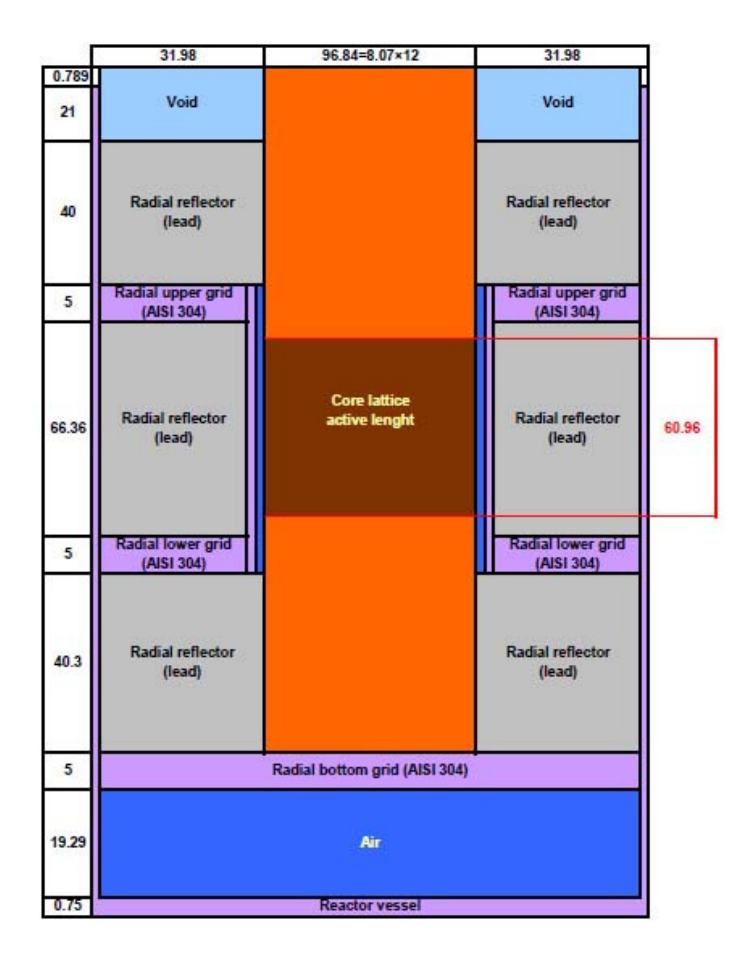

Fig. 2. GUINEVERE. Lay-out

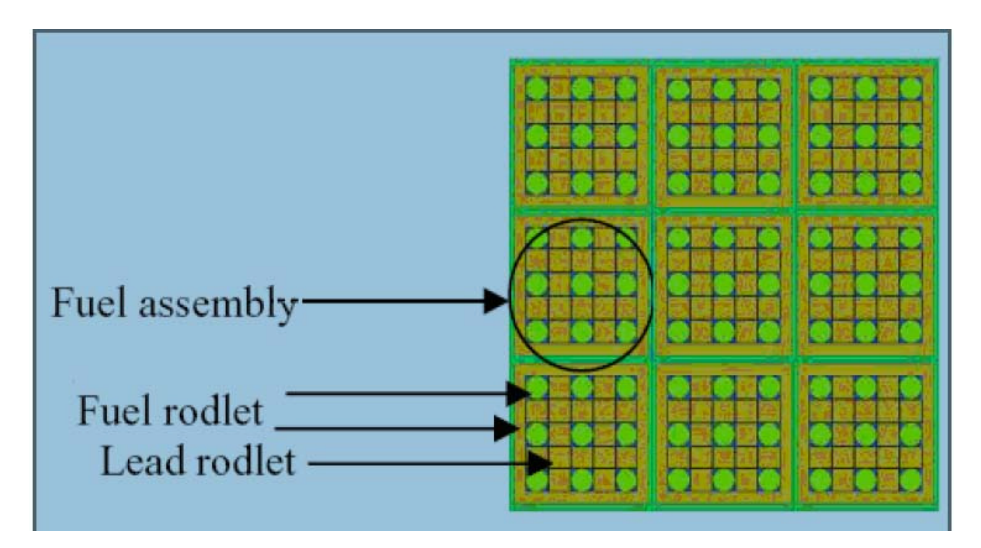

Fig. 3. GUINEVERE. Reticolo nocciolo

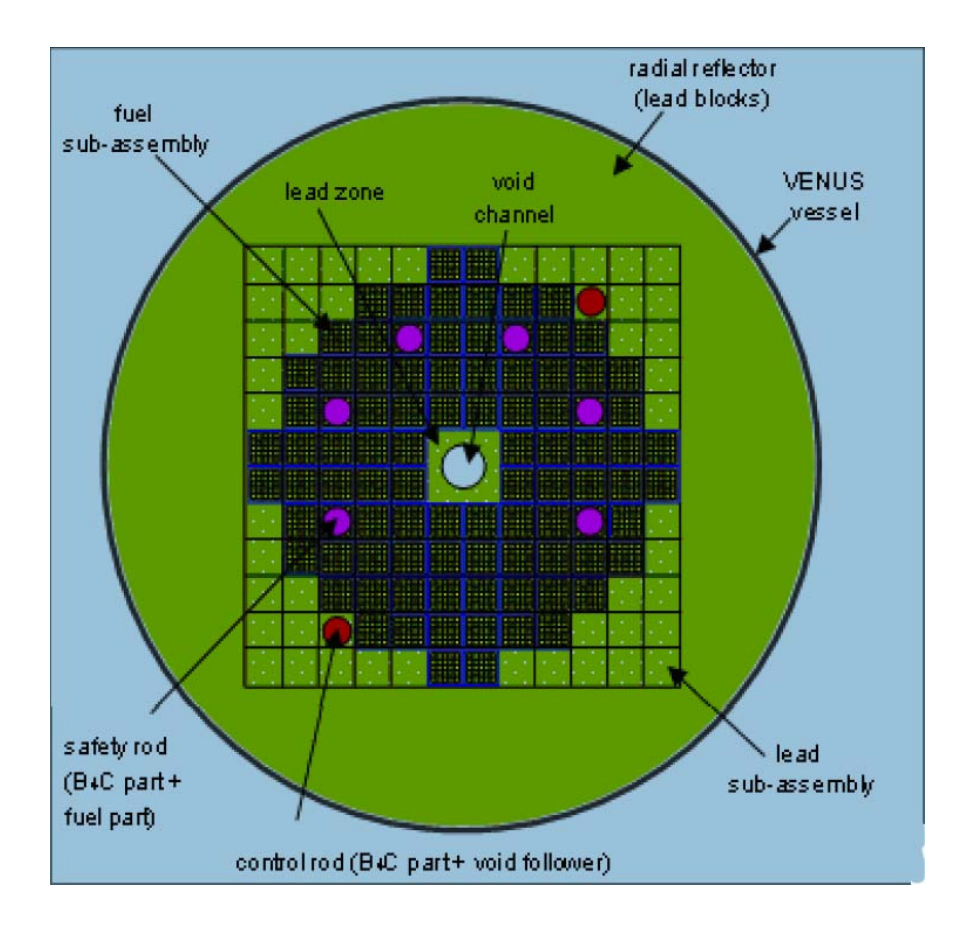

Fig. 4. GUINEVERE. Sezione radiale nocciolo

### 4. Il reattore di riferimento ELSY

 $\overline{a}$ 

 Il reattore di riferimento scelto come 'sistema B' da studiare sulla base delle informazioni sperimentali sul sistema A (nel nostro caso, GUINEVERE) è il progetto a neutroni veloci refrigerato a piombo ELSY<sup>3</sup>. In questo studio è stato preso come riferimento l'elemento di combustibile in geometria rettangolare (figura 4), mentre la descrizione del nocciolo si basa sul modello bidimensionale in geometria R-Z (figura 5) .

Le caratteristiche principali della configurazione considerata sono riassunte nella tabella 1.

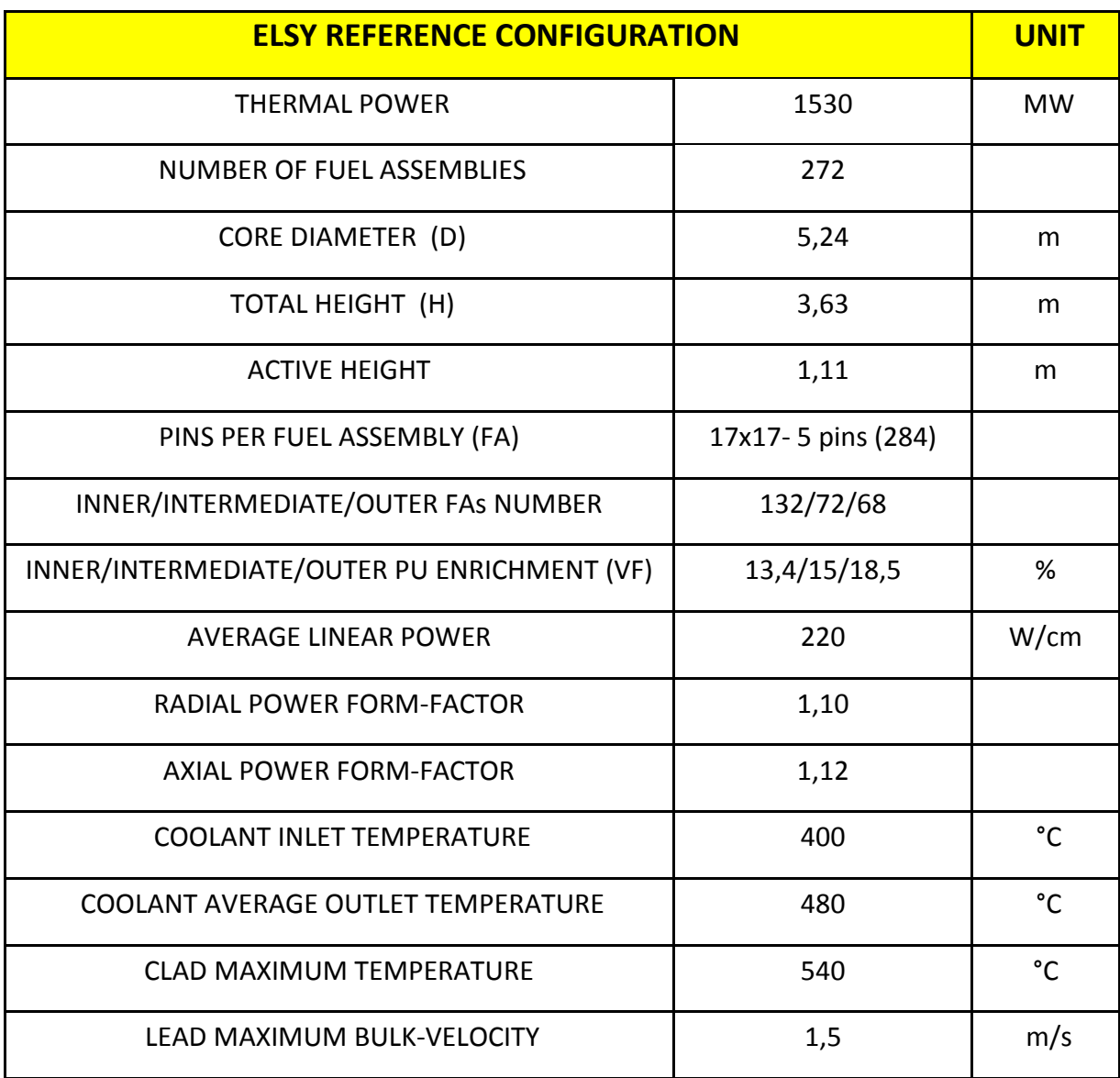

#### Tabella 1. ELSY. Specifiche tecniche

<sup>&</sup>lt;sup>3</sup> C. Artioli, M. Sarotto (ENEA), S. Massara (EDF), Deliverable D6, "Open Square FA design and drawings", May 2008.

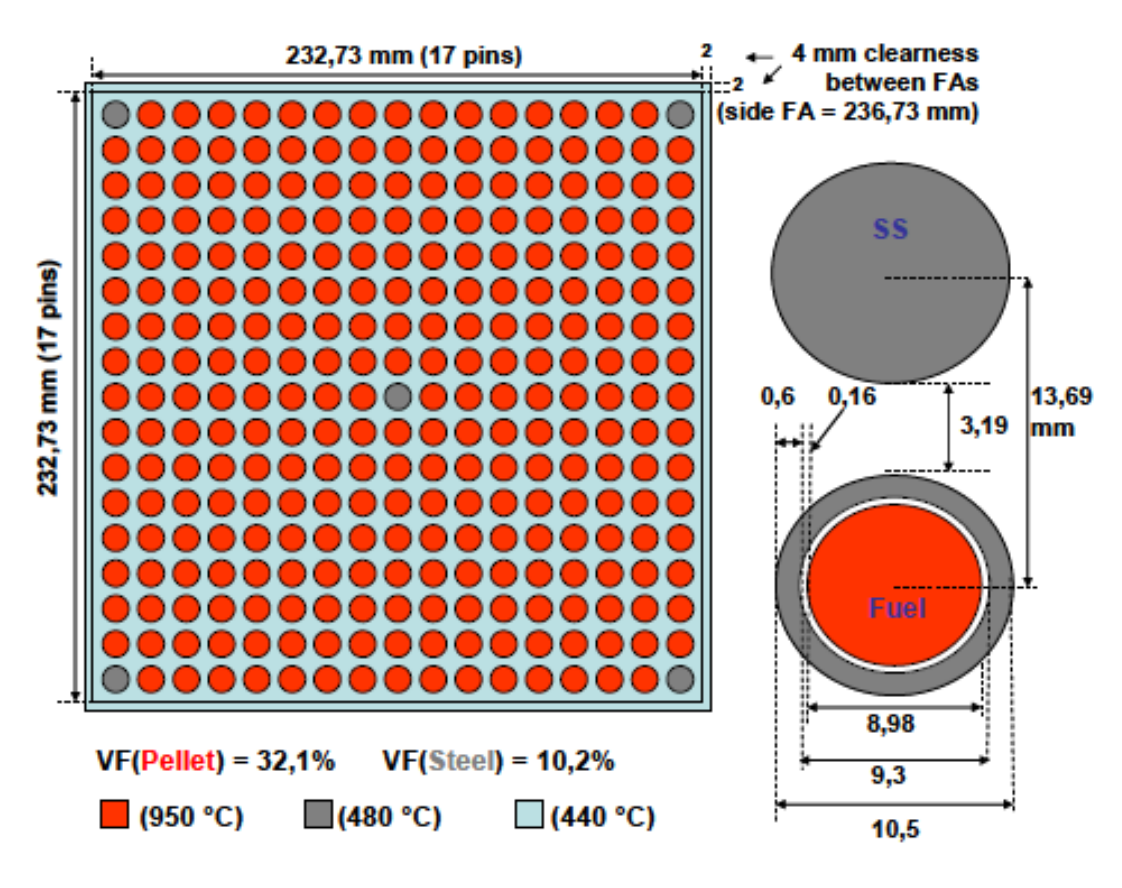

Fig. 4. ELSY. Elemento di combustibile

 In figura 4, oltre alla descrizione dettagliata dell'elemento di combustibile, sono indicate le temperature medie dei materiali presenti in condizioni nominali di esercizio e le frazioni volumetriche del combustibile e dei materiali strutturali alle stesse temperature.

 Nella figura 5 possiamo osservare la disposizione della zona attiva del nocciolo nei tre arricchimenti previsti nelle simulazioni numeriche e la presenza del materiale assorbitore (costituito per il 70% in frazione volumetrica da carburo di boro  $B_4C$  arricchito al 90% in  $B^{10}$ ).

 Nella figura 6 è presentata una sezione radiale che appartiene alla schematizzazione tridimensionale del nocciolo in geometria XYZ e che serve solamente a dare un'idea della vista in pianta del reattore considerato (i calcoli di nocciolo sono eseguiti secondo la configurazione 2D in geometria R-Z riportata in figura 5).

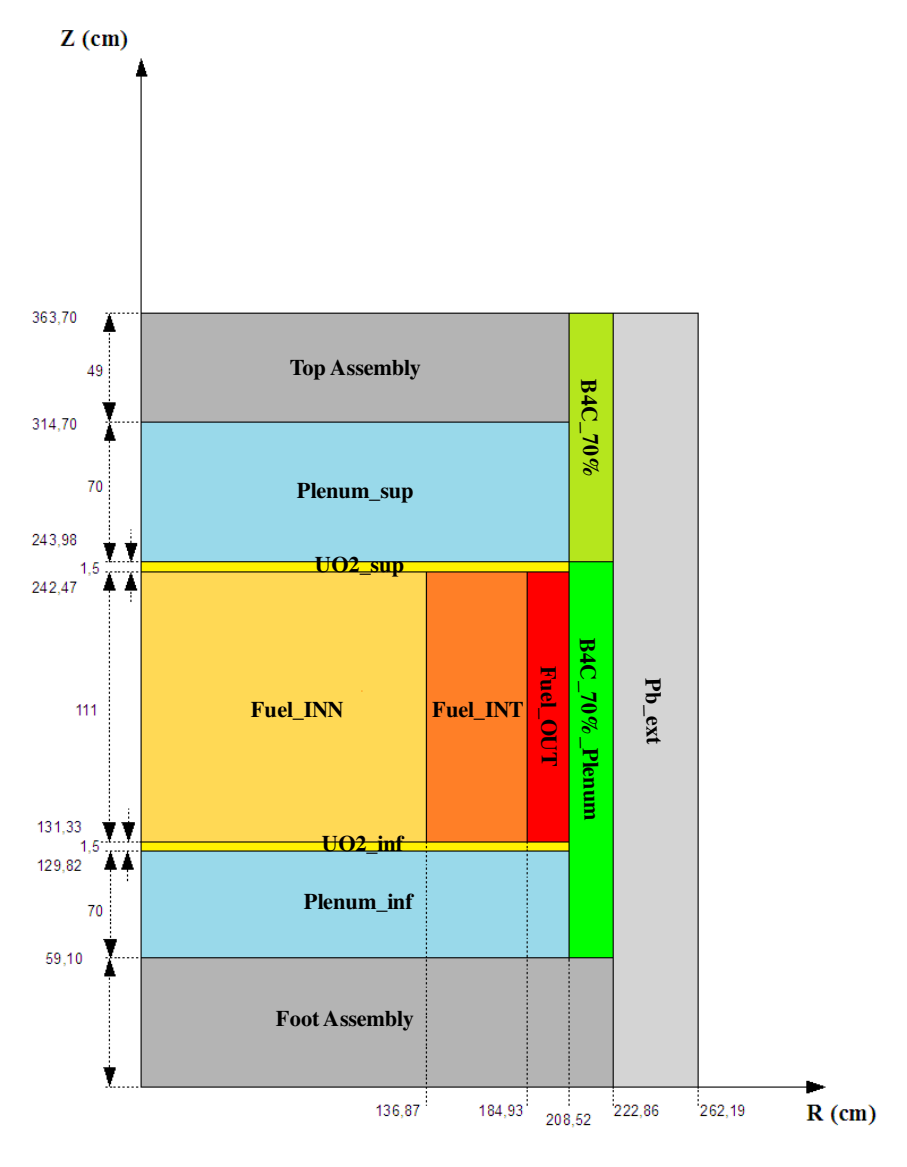

Fig. 5. ELSY. Modello 2D in geometria R-Z

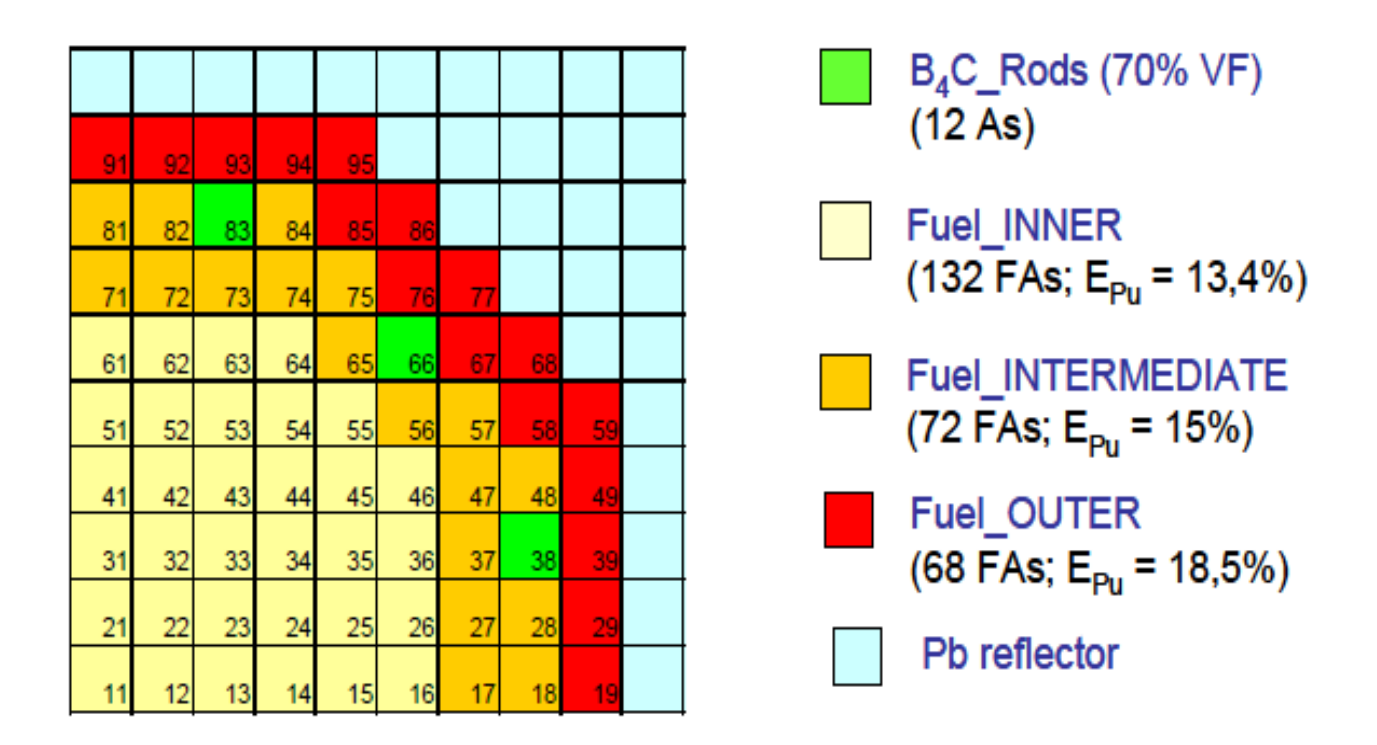

Fig. 6. ELSY. Sezione radiale del nocciolo (1/4 di nocciolo simmetrico)

### 5. Il codice di calcolo ERANOS

I calcoli neutronici sono stati effettuati con il codice deterministico ERANOS-2.1 /1/. Questo codice è costituito da librerie di dati, programmi di calcolo specifici e procedure di calcolo che consentono un'elevata flessibilità e modularità. Un calcolo tipico di ERANOS viene eseguito utilizzando diversi moduli, collegati tra loro in procedure che utilizzano un linguaggio specifico. Le sequenze di calcolo consigliate sono fornite a seconda degli obiettivi, da veloci studi di fattibilità a calcoli di riferimento. In un codice deterministico come ERANOS, i parametri neutronici del nocciolo (p. es., il fattore di moltiplicazione o il flusso neutronico fine in ciascun punto di mesh del sistema) vengono calcolati secondo due fasi:

- 1) calcolo di cella/reticolo eseguito con il codice ECCO e
- 2) calcolo del nocciolo, utilizzando il metodo variazionale nodale TGV / VARIANT per una geometria core 3D, o alle differenze finite Sn con BISTRO per una geometria 2D. Questi codici risolvono problemi relativi ad equazioni omogenee e non omogenee (per la presenza di una sorgente esterna. Possono essere ottenute sia soluzioni dirette che aggiunte.

Più in particolare, nella prima fase del calcolo, il codice di cella ECCO viene utilizzato per la preparazione di sezioni d'urto macroscopiche auto-schermate. Le celle possono essere descritte come omogenee o eterogenee (tipicamente, un elemento composto di barrette di combustibile disposte in reticolo). Le geometrie disponibili sono:

- 1) mezzo omogeneo o infinito,
- 2) reticolo 2D rettangolare di barre cilindriche e/o barrette all'interno di una scatola a sezione quadrata,
- 3) slab 3D,
- 4) reticolo 2D esagonale di pin cilindriche all'interno di una scatola esagonale.

Alla fine dei calcoli con il codice ECCO, le sezioni d'urto vengono normalmente pesate con i flussi all'interno di ciascuna cella e collassate secondo una struttura a numero di gruppi energetici definito (tipicamente 33). Esse vengono quindi utilizzate per i calcoli neutronici del reattore.

Il codice Eranos-2.0 contiene due librerie di sezioni d'urto neutroniche, entrambe derivate dal file di dati nucleari valutati JEF-2.2 : JECCOLIB2 e ERALIB1. Ogni libreria contiene:

- 1) Una libreria a 1968 gruppi di energia per i nuclidi principali (41 isotopi, tra cui 235U, 238U, 239U, 240Pu, 241Pu, 242Pu, Zr, Gd, Al, 56Fe, 58Ni, 52Cr, Na, O, C, 10B, H vincolato). La libreria è ottenuta dal processamento dei dati del file JEF-2.2, attraverso una versione convalidata di NJOY,
- 2) Una libreria a 33 gruppi di energia per applicazioni in spettri veloci (287 isotopi),
- 3) Una libreria a 175 gruppi di energia (schema VITAMINE-J) per calcoli di schermatura,

4) Una libreria a 172 gruppi di energia (schema XMAS) per applicazioni in spettri termici (287 isotopi),

5) Una libreria a 36 gruppi di energia per calcoli di sorgente gamma.

Il codice BISTRO è particolarmente efficiente in termini di convergenza. In esso sono disponibili le opzioni in trasporto Sn e in diffusione. L'opzione in diffusione è utilizzato anche nella modalità in trasporto per accelerare lo schema di convergenza. In termini più dettagliati, il metodo standard Sn è usato per discretizzare l'equazione di Boltzmann per geometrie bidimensionali (XY o RZ).

Con ERANOS sono pure possibili calcoli di burn-up, per singola cella o per l'intero nocciolo. Il codice risolve le equazioni di evoluzione per ogni step temporale, aggiornando ogni volta le sezioni d'urto macroscopiche mediante ECCO (opzionalmente) e quindi BISTRO per lo step successivo.

Con il codice ERANOS possono essere effettuati calcoli perturbativi per analisi di sensitività. Le procedure di calcolo si basano sull'uso della soluzione aggiunta dell'equazione di Boltzman reattore. Esse consentono di ottenere al primo ordine le variazioni di quantità integrali (keff, tassi di reazione, concentrazioni isotopiche, coefficienti di reattività, ecc) in relazione a variazioni dei parametri differenziali presenti nella libreria dei dati nucleari. Utilizzando i moduli implementati, è così possibile calcolare i valori di reattività e i coefficienti di sensibilità di sistemi neutronici, utilizzando la metodologia perturbativa standard, con precisione al primo ordine, così come la forma esatta e quella generalizzata (GPT).

La teoria delle perturbazioni ha una vasta gamma di applicazioni, in particolare il calcolo dei coefficienti di reattività necessari ad esempio per i calcoli di cinetica puntuale. L'analisi di sensitività permette inoltre di di studiare, in modo sistematico, gli effetti della variazione dei parametri di base (p) (p. es., sezioni d'urto, densità) su un valore integrale Q (p. es., fattore di moltiplicazione keff, tassi di reazione). In sintesi, si possono calcolare quantità del tipo

$$
\Delta Q = \sum_{i} \frac{dQ}{dp_i} \Delta p_i \tag{45}
$$

$$
S_i = \frac{\Delta Q/Q}{\Delta p_i / p_i} \tag{46}
$$

Uno dei vantaggi di usando la teoria lineare delle perturbazioni è che i valori delle perturbazioni e i coefficienti di sensibilità sono (salvo che nella forma perturbativa esatta) indipendenti dalla perturbazione stessa e possono essere calcolati velocemente, rispetto ai calcoli diretti.

I moduli perturbativi di ERANOS consentono in definitiva di calcolare, sulla base dell'equazione (b),

- i coefficienti di sensibilità relativi al fattore di moltiplicazione. I calcoli si basano sulla teoria delle perturbazioni standard.
- i coefficienti di sensibilità relativi ai rapporti di tassi di reazione. I calcoli si basano sulla metodologia perturbativa generalizzata (GPT)
- sensibilità relativa ai coefficienti di reattività. I calcoli si basano sulla metodologia perturbativa generalizzata equivalente (EGPT)
- incertezze dei parametri integrali  $(\epsilon_0)$ . In questo caso, il calcolo richiede i coefficienti di sensibilità S<sub>i</sub> e la matrice di covarianza (D) associata alla libreria dei dati nucleari. Esse sono date dal prodotto

$$
\varepsilon_{Q} = S^{T}DS
$$
 (47)

dove S è un vettore che ha come componenti i coefficienti di sensitività definiti dall'equazione (b). Il vettore S è anche denominato profilo di sensitività.

- coefficienti di correlazione. Questi coefficienti danno un'indicazione della somiglianza, dal punto di vista dei dati nucleari, della stessa quantità integrale rispetto a due sistemi diversi, cioè:
	- la configurazione in cui vengono ottenuti i dati sperimentali (il cui profilo di sensitività verrà indicato con SA)
	- il reattore di riferimento (il cui profilo di sensitività verrà indicato con  $S_B$ ).

Mettendo in relazione i profili di sensitività  $S_A$  ed  $S_B$  alla matrice di covarianza (D) associata ai dati nucleari si potrà ottenere il coefficiente di correlazione

$$
r_{AB} = \frac{S_A^T D S_B}{\sqrt{(S_A^T D S_A)(S_B^T D S_B)}}
$$
(48)

Il valore di r<sub>AB</sub> si trova tra 0 e 1. Più esso è vicino all'unità, più l'esperimento è rappresentativo delle condizioni del reattore di riferimento.

### 5.1. Matrice di covarianza

Per i calcoli di correlazione tra dati integrali e dati differenziali è necessario disporre della matrice di varianza-covarianza dei dati differenziali (sezioni d'urto microscopiche) dei vari materiali per i vari processi (fissione, cattura, scattering) e gruppi energetici. Per i calcoli previsti in questo studio verrà utilizzata la matrice di covarianza a 15 gruppi energetici BOLNA /11/ che è ottenuta sulla base dello stesso data file.

#### 5.2. GPT: prove numeriche relative a rapporti di tassi di reazione

La modalità di calcolo di ERANOS in relazione alle metodologie GPT per i calcoli dei coefficienti di sensitività, necessari per la metodologia di analisi di correlazione in studio, sono state indagate secondo le varie opzioni previste in questi casi, ed in relazione al reattore di riferimento ELSY, versione in geometria rettangolare. I calcoli sono stati svolti in geometria r,z, a 33 gruppi energetici e in approssimazione trasporto. Sono stati affrontati vari casi, soffermandoci su quelli che presentavano problemi di convergenza per il calcolo della funzione importanza, in particolare in relazione allo studio di rapporti di tassi di reazione, con il tasso al numeratore definito in una zona delimitata (ad esempio, un elemento di combustibile) e con quello al denominatore definito in una zona più ampia (ad esempio, tutto il nocciolo). Un caso tipico è rappresentato dal fattore di picco. Dopo varie prove si è raggiunta anche per questi casi la convergenza. Nelle figura 7 è riportato l'andamento della funzione importanza, collassata ad un gruppo dai 33 iniziali, secondo la coordinata radiale con origine al centro, e pesata con l'area della corona circolare di spessore unitario di raggio corrispondente a quello in cui la funzione è definita. Ciò consente di analizzarne meglio l'andamento, tenendo conto del significato associato ad essa. La funzione importanza infatti corrisponde al contributo al funzionale ad essa associato da parte di un neutrone inserito nel punto, direzione ed energia in cui la funzione è definita. Essendo il funzionale nel nostro caso

dato dal rapporto tra un tasso di fissione localizzato vicino al centro ed un tasso di fissione esteso a tutto il nocciolo, l'andamento della funzione riportato nel grafico può essere facilmente interpretato. Notiamo innanzitutto come essa passi da valori positivi a valori negativi attorno per un valore del raggio attorno a 100 cm. Tale cambiamento di segno si spiega con il fatto che i neutroni in zone prossime al centro danno un contributo maggiore al funzionale del numeratore, definito dal tasso di fissione localizzato nella zona centrale, contributo che diminuisce via via che ci si allontana dal centro. Oltre ad un certo valore del raggio, il contributo prevalente dei neutroni favorisce il tasso di fissione esteso a tutto il nocciolo che appare al denominatore. Per distanze via via più grandi i contributi dei neutroni sia al tasso definito al numeratore che a quello definito nel denominatore si riducono per cui la curva tende asintoticamente a valori prossimi allo zero.

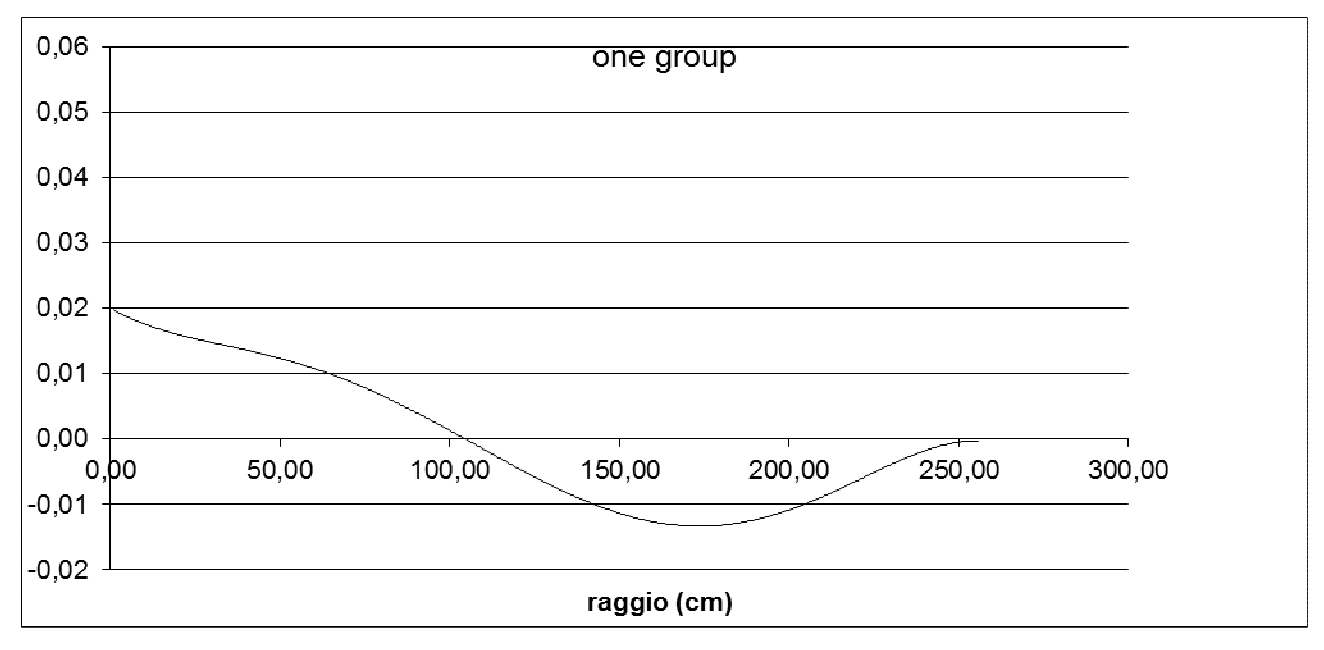

Fig. 7. Andamento radiale della funzione importanza x 2πr

### 5.3. EGPT: prove numeriche relative all'effetto di vuoto del piombo

L'analisi svolta per i reattori ELSY e GUINEVERE prevede per entrambi il calcolo delle reattività legate a particolari configurazioni di interesse. Nello specifico si è considerato, per entrambi i reattori, una configurazione perturbata (indicata nel seguito con l'indice 'p') data dalla riduzione del 10% della densità del piombo refrigerante rispetto alle condizioni nominali di funzionamento, e un sistema modificato (indicato nel seguito con l'indice 's') consistente nel raddoppio della sezione d'urto di cattura dell' U238. Si vuole vedere la variazione di reattività complessiva del sistema modificato rispetto alla perturbazione, che è equivalente a studiare l'influenza della perturbazione rispetto alla modifica apportata al sistema.

In termini di  $k_{eff}$  possiamo quindi definire le seguenti quantità (derivanti da calcoli di  $k_{eff}$  diretti)

$$
\Delta \rho = \left(\frac{kp-1}{kp}\right) - \left(\frac{k-1}{k}\right)
$$
 (effetto di vuoto del Pb nel sistema non modificato)  
\n
$$
\Delta \rho' = \left(\frac{kps-1}{kps}\right) - \left(\frac{ks-1}{ks}\right)
$$
 (effetto di vuoto del Pb nel sistema modificato)  
\n*δ*( $\Delta \rho$ )<sub>=</sub>  $\Delta \rho'$  -  $\Delta \rho$  (effetto del raddoppio della sezione di cattura dell'U238  
sull'effetto di vuoto del pionbo)

Nelle tabelle 2-5 vengono riassunti i risultati ottenuti per i sistemi ELSY e GUINEVERE, con calcoli diretti ed aggiunti effettuati sia in trasporto che in diffusione e con l'indicazione dei relativi errori percentuali (rispetto ai valori ottenuti mediante calcoli diretti) indicati come ε (%).

I valori degli effetti di vuoto del piombo relativi al reattore ELSY risultano di segno positivo mentre quelli relativi al sistema GUINEVERE risultano di segno negativo. Ciò riflette il fatto che nel primo sistema prevalgono gli effetti (positivi) dovuti allo spostamento dello spettro neutronico verso valori energetici più elevati, cui è associato un peso statistico (importanza) maggiore, mentre nel secondo prevalgono gli effetti di leakage (aumento delle fughe dal sistema).

Il confronto tra valori calcolati con metodologia diretta e con metodologia EGPT si confrontano piuttosto bene considerando l'entità della perturbazione considerata.

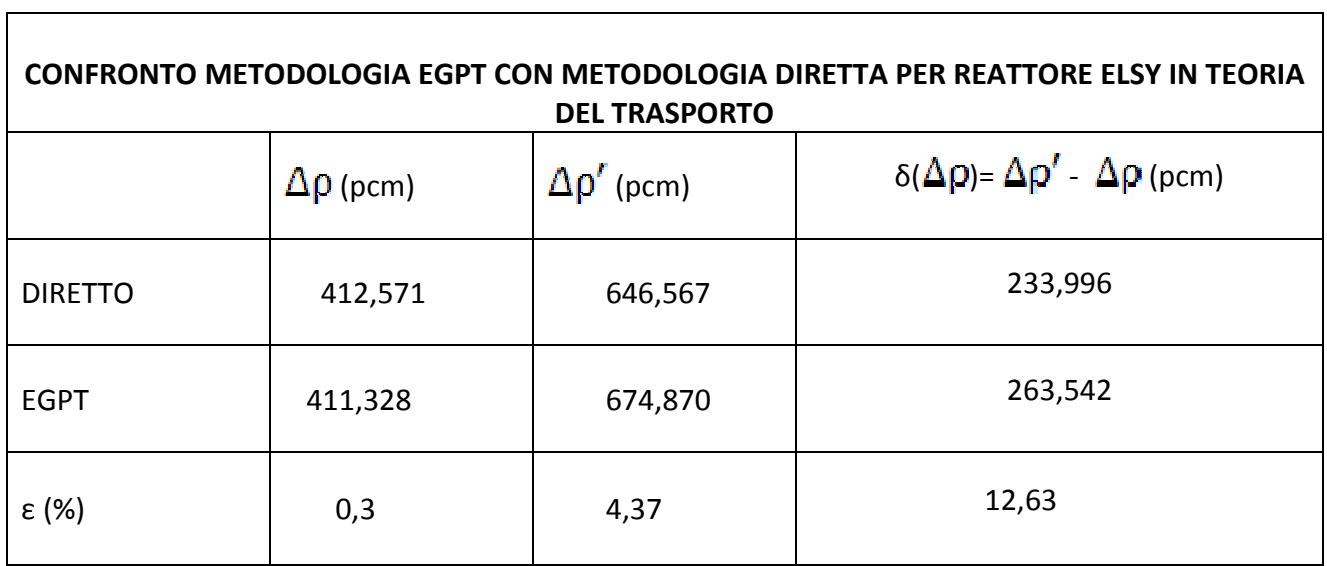

Tabella 2

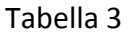

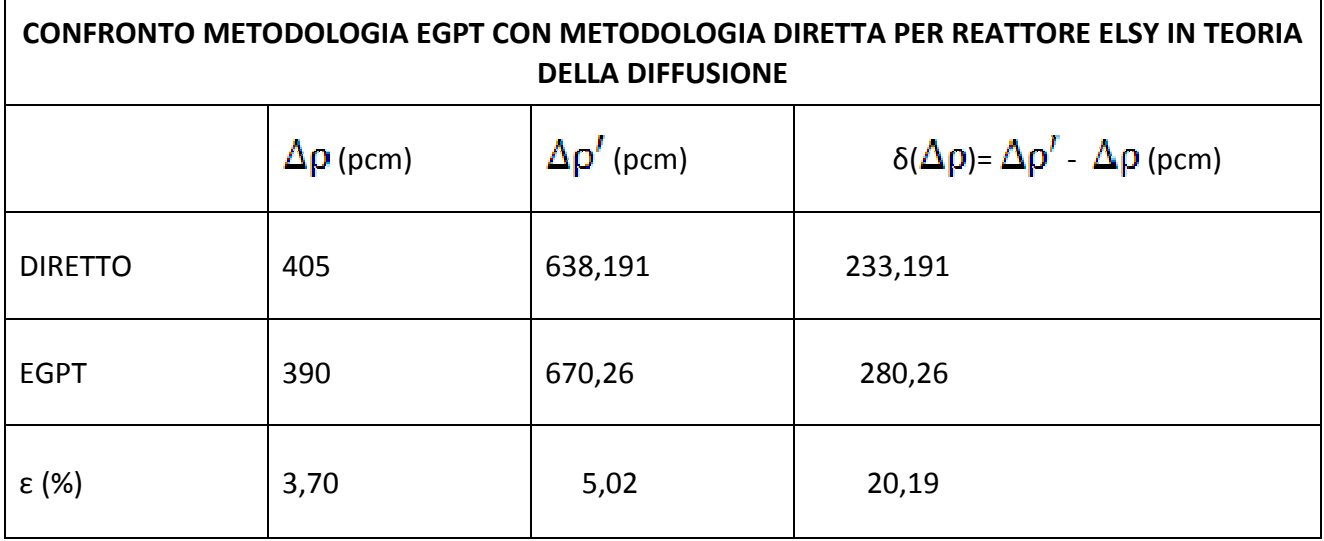

### Tabella 4

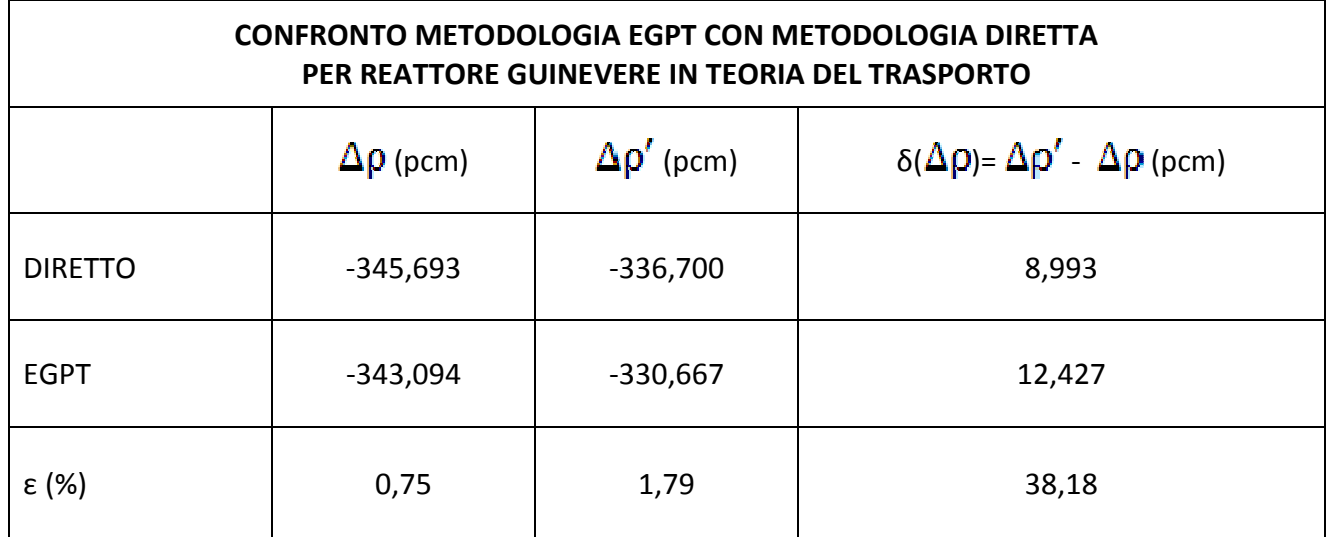

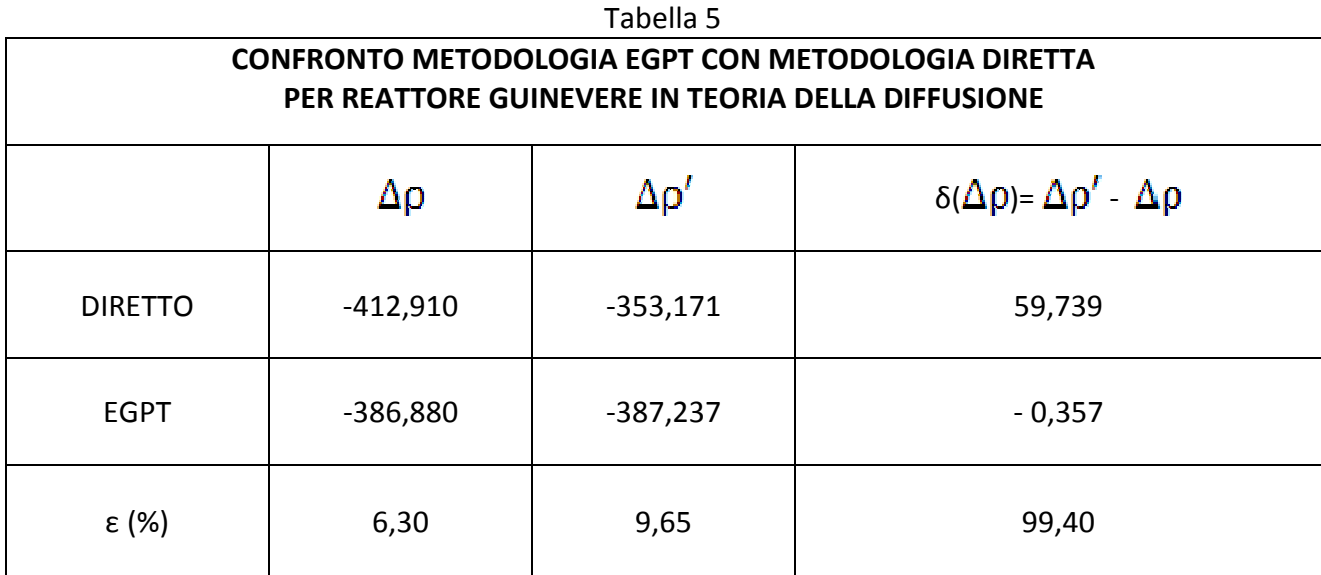

### 6. Correlazione tra i reattori GUINEVERE ed ELSY

Per l'analisi di correlazione tra i sistemi GUINEVERE ed ELSY secondo la metodologia illustrata nel paragrafo 2 sono state considerate le quantità integrali:

- Fattore di picco della potenza
- Effetto di vuoto del piombo (riduzione della densità del 10% nel nocciolo)
- Effetto di reattività dovuto al raddoppio della sezione d'urto di cattura dell'U238.

Per la prima quantità si è fatto uso della metodologia GPT, per le altre due si è utilizzato il metodo (equivalente) EGPT, risultato meglio gestibile.

 I coefficienti di sensitività definiti dalle equazioni (1) e (2), necessari per gli studi di correlazione, sono stati infine ottenuti facendo uso delle funzioni calcolate in approssimazione del trasporto. Essi sono riportati nei Figure C1-C12 dell'Appendice C.

I coefficienti di correlazione definiti dall'equazione (36) sono stati infine calcolati in relazione alle tre grandezze considerate per entrambi i reattori GUINEVERE ed ELSY. Essi sono riportati nella tabella 6.

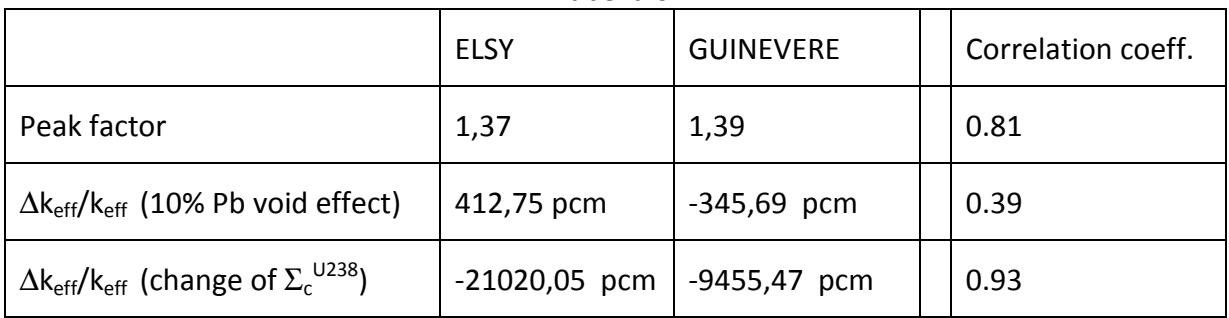

Tabella 6.

Si nota un'ottima correlazione tra i due sistemi in relazione al fattore di picco e l'effetto di reattività considerato (che può avere rilevanza anche in rapporto all'effetto Doppler).

La scarsa correlazione relativa all'effetto di vuoto del piombo è spiegabile considerando che l'effetto prevalente nel reattore GUINEVERE risulta correlato al leakage dei neutroni mentre in ELSY l'effetto prevalente riguarda l'indurimento del loro spettro energetico.

### 7. Conclusioni

I risultati ottenuti nel presente lavoro sono indicativi di una buona correlazione (coefficiente 0.81) degli effetti di reattività relativi a variazioni della sezione d'urto di cattura dell'uranio-238, significativa anche in relazione all'effetto Doppler. Il coefficiente di correlazione tra i due sistemi relativo all'effetto di vuoto del refrigerante si limita invece a 0.39. Ciò si può spiegare considerando che i due sistemi differiscono significativamente per le dimensioni del nocciolo. Nel reattore GUINEVERE, a taglia ridotta, prevalgono infatti gli effetti (del leakage dei neutroni, negativi per la reattività) mentre in ELSY, di dimensioni decisamente maggiori, prevalgono gli effetti (positivi) legati all'indurimento dello spettro neutronico. Tali effetti sono ben evidenziati neile figure C5-C8 in Appendice C dove sono riportati in grafico i coefficienti di sensitività vs. gruppi e reazioni e vs. nuclidi e reazioni. Infatti, in corrispondenza delle sezioni d'urto di trasporto del piombo (refrigerante), direttamente correlate agli effetti di leakage, si hanno valori negativi molto maggiori per il reattore GUINEVERE che per ELSY. Viceversa, per la componente inelastica, direttamente correlata con l'effetto spettrale (quella elastica del piombo conta meno, data lo scarso decremento medio di velocità del neutrone dopo la collisione), si notano valori positivi superiori per il reattore ELSY rispetto a GUINEVERE.

### Riferimenti bibliografici

- 1. G.Rimpault et al. "The ERANOS Code and Data System for Fast Reactor Neutronics Analyses", Proc. Int. Conf. PHYSOR 2002, Seoul, Korea, October 7-10, 2002.
- 2. A. Gandini, "Generalized Perturbation Theory (GPT) Methods. A Heuristic Approach", in Advances in Nuclear Science and Technology, Vol. 19, J. Lewins and M. Becker Eds., Plenum Publishing Corporation, New York, 1987
- 3. A. Gandini, Nuclear data and integral measurement correlation for fast reactors, Part 1: Statistical formulations, CNEN Rep. RT/FI(73)5, Rome, 1973.
- 4. A. Gandini, Nuclear data and integral measurement correlation for fast reactors, Part 2: Review of methods, CNEN Rep. RT/FI(73)22, Rome, 1973.
- 5. Y.V. Linnik, Method of least squares and principles of the theory of observations, Pergamon Press, Elmsford, N.Y., 1961.
- 6. A. Gandini, "Uncertainty Analysis and Experimental Data Transposition Methods Based on Perturbation Theory" in Handbook of Uncertainty Analysis, Y. Ronen Ed., CRC Press, Boca Raton, Florida, 1988.
- 7. L.N. Usachev, IAEA Publications, CONF-730302, Vol. 1, 129, 1973.
- 8. A. Gandini, The extended bias factor transposition method, Trans. Am. Nucl. Soc., 50, 647, 1985.
- 9. G. Bianchini, M. Carta, F. Pisacane, "Set-up of a Deterministic Model for the Analysis of the GUINEVERE experience", PHYSOR 2010 – Advances in Reactor Physics to Power the Nuclear Renaissance Pittsburgh, Pennsylvania, USA, May 9-14, 2010.
- 10. G. Grasso, P. Console Camprini, S. Bortot, C. Artioli, C. Petrovich, S.Monti, F. Rocchi, M. Sumini, M.E. Ricotti, "Static-dynamic Demo Core Characterization", Rapp. Tecn. ENEA-NNFISS - LP3 – 003 (2010).
- 11. M. Salvatores, G. Aliberti, G. Palmiotti, "Nuclear data needs for advanced reactor systems. A NEA nuclear science committee initiative", in: ND 2007: International Conference on Nuclear Data for Science and Technology, Nice, April 23 2007.

### Appendice A. Metodi perturbativi

La teoria delle perturbazioni rappresenta uno strumento importante per la determinazione dei coefficienti di sensibilità delle risposte (quantità integrali) di un dato sistema rispetto ai parametri che ne definiscono il modello fisico. Tali coefficienti di sensibilità sono necessari, oltre che per le analisi di progetto fisico, per studiare la propagazione degli errori, o imprecisioni, ad essi associati sui valori calcolati delle quantità integrali.

Nel seguito, viene presentata una breve descrizione della teoria classica delle perturbazioni (CPT) che interessano le variazioni dell'autovalore fondamentale, o coefficiente di moltiplicazione ( $k_{eff}$ ). Viene quindi illustrata la sua generalizzazione riguardante qualsiasi tipo di risposta fisica (quantità integrale) del sistema considerato avvalendosi della cosiddetta teoria delle perturbazioni generalizzate (GPT).

Anche se molti degli argomenti qui descritti sono stati sviluppati in passato per problemi ingegneristici relativi ai reattori nucleari, la loro portata è del tutto generale. Per evidenziare questa generalità, nel seguito verrà preso in considerazione un generico sistema fisico descritto da un certo numero di parametri  $p_j$  (j = 1, 2, ..., J) e da un campo vettoriale f di N componenti che obbedisce ad un equazione assegnata, cioè (in notazione vettoriale)

$$
\mathbf{m}(\mathbf{f} \mid \mathbf{p}) = \mathbf{0} \tag{A.1}
$$

Il vettore **f(**θ**,** t**)** descrive lo stato del sistema e dipende generalmente dalle coordinate nello spazio delle fasi θ**,** e dal tempo t. Il vettore p rappresenta l'insieme di tutti parametri J necessari per il calcolo (comprese le condizioni iniziali e i parametri che definiscono le condizioni al contorno). L'equazione (1) può essere vista come una equazione che può essere retta da operatori sia lineari che nonlineari.

### A.1. Metodi CPT

Supponiamo che l'equazione (1) rappresenti una equazione lineare omogenea che può essere scritta nella forma indipendente dal tempo

$$
Af + \lambda Bf = 0 \tag{A.2}
$$

dove A e B rappresentano operatori lineari mentre  $\lambda$  è un valore diverso da zero, che consente soluzioni dell'equazione (2) e soddisfa date proprietà fisiche (per esempio, che f sia positiva nel dominio in cui il sistema è definito). Il valore λ corrisponde a quello che comunemente viene definito come l'autovalore.

Può essere di interesse poter stimare la variazione δλ di λ, dovuta a cambiamenti parametrici  $\delta p_j$  $(i = 1, 2, ..., J)$ . A questo scopo moltiplichiamo l'equazione  $(A.2)$  a sinistra per una funzione peso arbitraria ψ**(**θ**)** ed integriamo nello spazio delle fasi. Otteniamo facilmente

$$
\lambda = -\frac{<\psi, \mathbf{A}\mathbf{f}>}{<\psi, \mathbf{B}\mathbf{f}>}
$$
 (A.3)

dove le parentesi < > denotano l'integrazione nello spazio delle fasi. Se perturbiamo i parametri di sistema  $p_j$ , si avranno delle corrispondenti variazioni  $\delta f$ ,  $\delta A$  e  $\delta B$ . Al primo ordine, si avrà il cambiamento

$$
\delta\lambda = -\frac{<\psi, (\delta Af + A\delta f>}{<\psi, Bf>} + \frac{<\psi, Af>}{<\psi, Bf>^{2}} < \psi, (\delta Bf + B\delta f> \\
= -\frac{<\psi, (\delta A + \lambda \delta B)f>}{<\psi, Bf>} + \frac{<\psi, (A + \lambda B)\delta f>}{<\psi, Bf>}
$$
\n(A.4)

E' conveniente a questo punto introdurre il concetto di funzione aggiunta  $\phi^*$ , cioè tale che, se  $\mathbf{w} = \mathbf{0}^*$ . l'integrale  $\langle \mathbf{w}, (\mathbf{A} + \lambda \mathbf{B}) \delta \mathbf{f} \rangle$  a destra del secondo termine nel terzo membro dell'equazione (A.4) si annulli. La funzione aggiunta risulta obbedire all'equazione

$$
(\mathbf{A}^* + \lambda \mathbf{B}^*)\boldsymbol{\phi}^* = \mathbf{0}
$$
 (A.5)

dove  $A^*$  e  $B^*$  sono ottenuti con l'inversione degli operatori  $A$  e  $B$ , rispettivamente, e l'inversione delle condizioni al contorno<sup>4</sup> relative alla funzione **f**. Possiamo quindi scrivere

$$
\delta \lambda = -\frac{<\phi^*, (\delta A + \lambda \delta B) \mathbf{f}>}{<\phi^*, \mathbf{B} \mathbf{f}>}
$$
 (A.6)

che corrisponde alla espressione perturbativa CPT. E' evidente il vantaggio di usarla nel caso si voglia calcolare variazioni dl relative ad una varietà di perturbazioni δp<sub>j</sub> cui δA e δB corrispondono. Infatti ciascun calcolo in cui venga usata l'equazione (6) implica delle integrazioni in termini di funzioni imperturbate, mentre un metodo di calcolo diretto implicherebbe di risolvere l'equazione (2) in relazione a ciascun parametro perturbato.

### A.2. Metodi GPT

 $\overline{\phantom{0}}$ 

Il concetto di importanza su cui la metodologia GPT è fondata può essere applicato a qualunque funzionale del flusso neutronico, per sistemi critici e non. Tale estensione dà luogo ai cosiddetti metodi perturbativi generalizzati (o GPT, per generalized perturbation theory), oggi largamente usati per l'analisi di sistemi. Nel seguito descriveremo questa metodologia, sempre utilizzando considerazioni di tipo euristico. Per tale motivo, la metodologia che descriveremo verrà più propriamente definita come metodologia HGPT (Heuristical GPT).

<sup>&</sup>lt;sup>4</sup> Tali inversioni comportano, in particolare, la trasposizione degli element di operatori matriciali, il cmbio di segno dei gradienti do ordine dispari, scambiare gli indici nei kernel di trasferimento.

Con il metodo HGPT la funzione importanza è quindi definita in modo univoco in relazione ad una determinata risposta (misura) nel sistema lineare considerato, per esempio, una dose neutronica, la quantità di plutonio nel nocciolo alla fine del ciclo, la temperatura del refrigerante in uscita da un canale.

Il metodo HGPT è stato derivato inizialmente in relazione al campo lineare della densità neutronica in un mezzo diffondente. Quindi è stato esteso ad altri campi lineari. Per tutti questi campi, l'equazione che governa l'importanza è stata ottenuta direttamente imponendo che, in media, il contributo ad una determinata risposta (misura) fissata nel tempo e nello spazio da parte di una particella (un neutrone, un nuclide, un fonone), posta in un certo tempo e in un certo punto nello spazio delle fasi del sistema, si conservi fino al momento della misura stessa. Il contributo associato alla particella considerata, od alla sua progenie, se si tratta di un mezzo moltiplicante, viene indicato come "importanza", e dipenderà generalmente dal tempo, posizione, velocità e direzione della particella cui essa è associata. Si stabilisce quindi il "principio di conservazione dell'importanza".

Consideriamo la densità di un campo lineare di particelle rappresentato con il vettore f (per esempio, la densità neutronica in uno schema a gruppi) ed una risposta Q definita dall'integrale

$$
Q = \int_{t_0}^{t_F}  dt \equiv <> , \qquad (A.7)
$$

dove s<sup>+</sup> è una funzione assegnata. Le parentesi < > rappresentano l'integrazione nello spazio delle fasi, mentre quelle doppie << >> anche nel tempo. Se si pesano tutte le particelle inserite nel sistema con l'importanza corrispondente (f\*), sommandole attraverso l'integrazione su tutto il sistema, si otterrà ovviamente la risposta stessa cui l'importanza è associata, cioè

$$
\langle \langle f^*, \mathsf{s} \rangle \rangle = Q = \langle \langle \mathsf{s}^+, \mathsf{f} \rangle \rangle \tag{A.8}
$$

dove l'integrazione nel tempo copre l'intervallo in cui la sorgente è presente (in cui quindi generalmente è s≠0), e quello in cui viene effettuata la misura (durante il quale generalmente è **s**<sup>+</sup>≠0).

L'equazione (A.8) rappresenta una importante relazione di reciprocità (principio di conservazione dell'importanza).

Dai primi casi considerati nel campo neutronico sono state apprese le regole per determinare le equazioni che reggono la funzione importanza f\*, a partire dall'equazione relativa alla densità reale f. Tali regole, come vedremo meglio nel seguito, comportano:

- il cambiamento di segno delle derivate dispari,

- la trasposizione degli elementi di matrice (scambio di righe con colonne),
- l'inversione dell'ordine delle variazioni energetiche, angolari e spaziali,

- la sostituzione dei termini di sorgente s con s<sup>+</sup>.

Le prime tre operazioni verranno generalmente chiamate operazioni di "inversione degli operatori".

La metodologia HGPT è stata poi estesa ad ogni campo governato da operatori lineari per il quale le regole di reversione fossero note. In particolare, è stato esteso ad alcuni campi di funzioni derivate, ottenuti espandendo attorno ad una soluzione di partenza delle equazioni relative a campi non lineari, fra cui:

- il campo accoppiato delle densità dei neutroni e dei nuclidi, che interessa lo studio dell'evoluzione del

nocciolo,

 $\overline{a}$ 

- il campo delle temperature, che interessa lo studio di sistemi termoidraulici.

#### A.2.1. Formulazione generale

Consideriamo un sistema descritto da una funzione vettoriale **f ˆ** , retta dall'equazione

$$
\hat{\mathbf{m}}(\hat{\mathbf{f}} \mid \mathbf{p}) = 0 \tag{A.9}
$$

Il vettore  $\hat{\bf f}({\bf q},t)$  dipende generalmente dal punto **q** nello spazio delle fasi e dal tempo t. Il vettore **p** rappresenta un set di parametri indipendenti  $p_j$  (j=1,2,...,J) che definiscono completamente il sistema. Essi rappresentano costanti fisiche, condizioni iniziali, termini di sorgente, ecc. L'equazione (A.9) può essere vista come una equazione in forma vettoriale, con operatori lineari e/o non-lineari. Si assume che m sia derivabile secondo Frechet<sup>(5)</sup> rispetto alle variabili  $\hat{f}_n$  $(n=1,2,...,N).$ 

Consideriamo ora una risposta, o funzionale, Q data dall'espressione

$$
Q = \int_{t_0}^{t_F} < L(\hat{\mathbf{f}} \mid \mathbf{p}) > dt \equiv < L(\hat{\mathbf{f}} \mid \mathbf{p}) >> , \tag{A.10}
$$

dove L è un dato funzionale di **f** ˆ , mentre to e tF rappresentano dei limiti di tempo fissati. Cercheremo nel seguito una espressione che dia la variazione δQ della risposta Q in termini delle perturbazioni δp<sub>j</sub> dei parametri del sistema. Verranno in particolare ottenute le espressioni della sensitività della risposta Q a ciascun parametro p<sub>j</sub>.

$$
\frac{\overline{\partial}(\alpha f)}{\partial f} = \frac{\overline{\partial}(\text{grad} f)}{\partial f} = \text{grad}
$$
  
Se, invece,  $\alpha = [\text{dxK}(x)(\cdot), \text{ si avrà}]$ 

$$
\frac{\overline{\partial}(\alpha f)}{\overline{\partial}(\alpha f)} \equiv \frac{\overline{\partial}}{\overline{\partial}} \int dx K(x) f(x) = \int dx K(x) (\cdot).
$$

∂

f f

∂

<sup>5</sup> La derivazione secondo Frechet è una derivazione formale che, applicata ad una espressione m funzione di una variabile f, dà come risultato un operatore lineare (definito come  $\overline{\partial}/\partial f$ ). Essa coincide con la derivazione normale quando l'espressione cui è applicata è una espressione algebrica. Se indichiamo con  $\alpha$  un operatore che agisce su una funzione f, la derivata di Frechet di αf rispetto ad f risulta α. Per esempio, se α≡grad, si avrà

Per ridurre l'espressione (A.10) in quella, lineare, (A.7), introdurremo una variabile supplementare y, definita dalla equazione

$$
y = L(\hat{\mathbf{f}} \mid \mathbf{p}) \tag{A.11}
$$

e definiremo una funzione vettoriale di (N+1) componenti

$$
\mathbf{f} = \begin{vmatrix} \hat{\mathbf{f}} \\ y \end{vmatrix}
$$
 (A.12)

governata dall'equazione

$$
\mathbf{m}(\mathbf{f}|\mathbf{p}) \equiv \begin{vmatrix} \hat{\mathbf{m}}(\hat{\mathbf{f}}|\mathbf{p}) \\ y - \mathbf{L}(\hat{\mathbf{f}}|\mathbf{p}) \end{vmatrix} = \mathbf{0} \quad . \tag{A.13}
$$

Il funzionale Q definito dalla (A.10) può allora essere riscritto nella forma della (A.7), cioè,

$$
Q = \langle s^+, f \rangle \rangle \equiv \langle s | 0 \quad 1 | \begin{vmatrix} \hat{f} \\ y \end{vmatrix} \rangle \rangle,
$$
 (A.14)

Secondo una estensione del metodo HGPT la (A.13), o la sua forma linearizzata trattandosi di un problema non lineare, è interpretata euristicamente come reggente un campo di (pseudo) densità. Si potrà pertanto introdurre il concetto di importanza [denotata come  $f^*(q,t)$ ], corrispondente al contributo ad un dato funzionale da parte di una (pseudo)-particella introdotta in q al tempo t.

Espandendo l'equazione(A.13) attorno ad una soluzione di riferimento, si avrà

$$
\mathbf{m}(\mathbf{f} \mid \mathbf{p}) = \sum_{j=1}^{J} \delta p_j \frac{d\mathbf{m}}{dp_j} + \dots
$$
  
= 
$$
\sum_{j=1}^{J} \delta p_j (\mathbf{H} \mathbf{f}_{j} + \mathbf{s}_j) + \dots = 0
$$
 (A.15)

dove

j  $j = \frac{1}{dp}$  $f_{ij} = \frac{df}{dx}$  (A.16)

$$
\mathbf{s}_{j} = \frac{\partial \mathbf{m}}{\partial p_{j}} \tag{A.17}
$$

sono dei termini di sorgente e le funzioni derivate, rispettivamente, e dove H rappresenta l'operatore (lineare) Jacobiano

$$
H = \frac{\overline{\partial}m}{\partial f} = \begin{vmatrix} \frac{\overline{\partial}m_1}{\partial f_1} & \cdots & \frac{\overline{\partial}m_1}{\partial f_{N+1}} \\ \vdots & \vdots & \ddots & \vdots \\ \frac{\overline{\partial}m_{N+1}}{\partial f_1} & \cdots & \frac{\overline{\partial}m_{N+1}}{\partial f_{N+1}} \end{vmatrix},
$$
(A.18)

avendo indicato con  $\partial/\partial f_{n}$  la derivata di Frechet.

Poiché nell'equazione (A.15) i parametri p<sub>j</sub>, e quindi le loro variazioni δp<sub>j</sub>, sono state assunte indipendenti gli uni dagli altri, ne segue che deve essere soddisfatta l'equazione

$$
H f_{j} + s_{j} = 0
$$
 (j=1,2,...,l) (A.19)

Questa equazione governa le funzioni derivate f<sub>/j</sub>. Si assume che i termini di sorgente che appaiono in queste equazioni tengano conto anche delle condizioni iniziali, eventualmente con opportune funzioni di tipo delta.

Consideriamo ora i funzionali

$$
Q_j = \langle \mathbf{s}^+, \mathbf{f}_{j} \rangle \rangle \tag{A.20}
$$

con **s**<sup>+</sup>= $\begin{bmatrix} 0 \\ 1 \end{bmatrix}$  $\frac{0}{1}$  [v. equazione (A.14)], lineare rispetto alle funzioni  $f_{/j}$ , governate dalla (A.19).

Si verifica facilmente che l'importanza associata a questi funzionali soddisfa l'equazione lineare, indipendente dagli indici j,

$$
H^*f^* + s^+ = 0 \t{,} \t(A.21)
$$

Dove H\* è ottenuta mediante inversione dell'operatore H. Possiamo quindi scrivere, ricordando la relazione di reciprocità (A.8),

$$
Q_j = \langle \langle f^*, s_j \rangle \rangle \tag{A.22}
$$

con **s**<sub>j</sub> data dalla (A.17). L'espressione perturbativa può essere quindi scritta, al primo ordine,

$$
\delta Q = \sum_{j=1}^{J} \frac{\partial Q}{\partial p_j} \delta p_j + \sum_{j=1}^{J} \delta p_j \ll f^*, \frac{\partial m}{\partial p_j} \gg \tag{A.23}
$$

Il primo termine al secondo membro corrisponde al cosiddetto termine diretto, mentre il secondo termine a quello indiretto. Quest'ultimo tiene conto dell'effetto della variazione della densità f sulla risposta.

Può capitare, in certe circostanze, che uno o più componenti (per esempio,  $f_2$ ) del vettore f non dipendano da una data coordinata spazio-temporale (per esempio, x). Consistentemente con l'interpretazione delle componenti di f come (pseudo)-densità, e senza alterazione dei termini del problema, questa, o queste variabili possono essere interpretate inoltre come valori integrali (per esempio, medie rispetto ad x) e quindi sostituite con espressioni in cui compaiono operatori del tipo

$$
\frac{\langle \cdot \rangle}{V_x} \equiv \langle \cdot \rangle_x \tag{A.24}
$$

(o semplicemente < $\cdot$ >), applicati a variabili [per esempio,  $\tilde{f}_2(x)$ ], tali che, nell'esempio considerato,

$$
f_2 = \frac{(\tilde{f}_2(x))}{V_x} = \tilde{f}_2 >_x,
$$
\n(A.25)

(o semplicemente il valore integrale  $\langle \tilde f_2(x)\rangle$ ). Le variabili così estese saranno quindi funzione di tutte le coordinate in cui è generalmente definito il campo vettoriale f. Di esse interessa solo la quantità integrale, non essendo di esse richiesta alcun'altra specificazione.

Questa regola viene chiamata "complementazione della dipendenza dalle coordinate". Il suo uso è alle volte richiesto nella metodologia HGPT per ottenere gli operatori corretti che governano la funzione importanza.

#### A.2.2. Applicazione dei metodi HGPT a problemi di controllo

In generale, durante la vita del reattore, viene considerato un metodo quasistatico in cui i processi di evoluzione dei nuclidi, a breve termine (ore, o giorni) per quanto riguarda gli studi degli effetti dovuti all'avvelenamento da xeno, a lungo termine (mesi, o anni) per quanto riguarda l'evoluzione del combustibile, sono considerati lenti rispetto alla vita media dei neutroni, sicché la derivata del flusso rispetto al tempo è posta eguale a zero. In tutti questi casi è introdotta una variabile (intensiva, cioè dipendente solo dal tempo) di controllo (per esempio, la densità media del boro solubile nel refrigerante) in modo da conservare la storia fissata della potenza complessiva.

Ci limiteremo quindi a considerare sistemi nello stato critico stazionario. Per questi sono di interesse rapporti di funzionali del tipo:

$$
R = \frac{Q_1}{Q_2} = \frac{h_1^+, n >}{h_2^+, n >}\tag{A.26}
$$

dove  $\mathbf{h}_1^+(\mathbf{r})$  $i_1^+({\bf r})$  e  ${\bf h}_2^+({\bf r})$  $_{2}^{+}$ (r) sono funzioni date del posto, mentre n(r) è la densità neutronica governata dall'equazione (che assumeremo lineare)

$$
B(\rho \mid \mathbf{p})\mathbf{n} = 0 \qquad (\mathbf{B} = \mathbf{A} + \mathbf{F}) \tag{A.27}
$$

Il vettore **p** rappresenta i parametri p<sub>j</sub> (j=1,2,...,J) che definiscono il sistema, mentre ρ è una variabile intensiva di controllo, tale da mantenere costante la potenza W. Ciò si traduce nella condizione

$$
\langle s_f, n \rangle - W = 0 \tag{A.28}
$$

essendo s<sub>f</sub> il vettore delle sezioni d'urto macroscopiche di fissione moltiplicate per le unità di energia per fissione.

Seguendo la procedura definita precedentemente, in particolare la regola della complementazione delle coordinate, sicché < ρ **~** > sostituisce ρ, possiamo considerare il campo esteso

$$
\mathbf{f} = \begin{vmatrix} \mathbf{n} \\ \widetilde{\beta} \\ \widetilde{\mathbf{y}} \end{vmatrix}, \tag{A.29}
$$

governato dall'equazione

 $\mathbf{r}$ 

$$
\mathbf{m}(\mathbf{f}|\mathbf{p}) = \begin{vmatrix} B(\tilde{\rho})\mathbf{n} \\ <\mathbf{s}_{\mathrm{f}}, \mathbf{n} > -\mathbf{W} \\ <\tilde{\mathbf{y}} > -\frac{<\mathbf{h}_{\mathrm{1}}^{+}, \mathbf{n} >}{<\mathbf{h}_{\mathrm{2}}^{+}, \mathbf{n} >}\end{vmatrix} = \mathbf{0}
$$
 (A.30)

Ponendo

$$
\mathbf{g}^{+} = \frac{\mathbf{h}_{1}^{+}}{\mathbf{Q}_{1}} - \frac{\mathbf{h}_{2}^{+}}{\mathbf{Q}_{2}} \tag{A.31}
$$

e < $\widetilde{\rho}$  >in luogo di  $\rho$ , le funzioni derivate

$$
\mathbf{f}_{j} = \begin{vmatrix} \mathbf{n}_{j} \\ \widetilde{\mathbf{p}}_{j} \\ \widetilde{\mathbf{y}}_{j} \end{vmatrix}
$$
 (A.32)

risultano soddisfare l'equazione

$$
\begin{vmatrix}\nB & \frac{\partial B}{\partial \rho} \mathbf{n} < \cdot > 0 \\
< \mathbf{s}_f, (\cdot) > 0 & 0 \\
-R < \mathbf{g}^+, (\cdot) > 0 & < \cdot > \left| \begin{array}{c} \left| \mathbf{n}_{j} \right| & \left| \frac{\partial B}{\partial \rho_{j}} \mathbf{n} \right| \\ \left| \tilde{\rho}_{j} \right| & + \left| \begin{array}{c} 0 \\ 0 \end{array} \right| & = \mathbf{0} \,.\n\end{vmatrix} \tag{A.33}
$$

Essendo retta dall'operatore B, cioè dallo stesso operatore che regge la densità n, il termine di sorgente dell'equazione che governa la funzione derivata  $n_{i}$ , affinché questa abbia soluzioni finite, deve essere vuoto del modo fondamentale, vale a dire, deve soddisfare la condizione:

$$
<\phi^*, \left(\frac{\partial \mathbf{B}}{\partial \mathbf{p}_j} + \rho_{j} \frac{\partial \mathbf{B}}{\partial \rho}\right) \mathbf{n}>=0,
$$
\n(A.34)

da cui si ha che

$$
\rho_{ij} = \frac{\langle \phi^*, \frac{\partial B}{\partial p_j} n \rangle}{\langle \phi^*, \frac{\partial B}{\partial \rho} n \rangle} \tag{A.35}
$$

La funzione importanza, così come l'abbiamo definita, è una funzione che dipende generalmente dal tempo, anche se la funzione reale può risultare, come nel caso considerato, stazionaria. Nel derivare la funzione relativa all'importanza con le regole di reversione già considerate, occorrerà ripristinare l'operatore di derivazione rispetto al tempo nell'equazione (A.33), per conformità con il caso generale. Inoltre, la risposta (A.26) dovrà porsi nella forma (A.7) per poter ottenere le

sorgenti corrette della funzione importanza. Essendo  $<$  h<sup>+</sup><sub>1</sub>, n >  $\langle \tilde{y}\rangle = \frac{<\mathbf{h}_1^+,\mathbf{n}\rangle}{<\mathbf{h}^+,\mathbf{n}\rangle}$ +  $\mathbf{h}_1^+,\mathbf{n}$  $\tilde{v}$  >  $=\frac{<\mathbf{h}_1^+,\mathbf{n}}{2}$ 1  $\widetilde{y} \geq \frac{\sum n_1, n_2}{1 + x_1}$ , potremo scrivere

$$
Q = \int_{t_0}^{t_F} < \tilde{y} \gg \delta(t - t')dt \equiv < \left| 0 \quad 0 \quad \delta(t - t') \middle| \frac{\mathbf{n}}{\tilde{\beta}} \right| > \tag{A.36}
$$

essendo t' un tempo entro l'intervallo  $(t_0,t_F)$  in cui il sistema viene considerato.

Il funzionale Q<sub>j</sub> associato alla funzione derivata sarà

$$
Q_j = \int_{t_0}^{t_F} <\tilde{y}_{j} > \delta(t - t')dt \equiv << \begin{vmatrix} 0 & 0 & \delta(t - t') \Big| \frac{\mathbf{n}_{j}}{\tilde{y}_{j}} \Big| \gg \\ \frac{\mathbf{n}_{j}}{\tilde{y}_{j}} \Big| \gg \end{vmatrix}
$$
(A.37)

Usando le regole di reversione degli operatori, la funzione importanza

$$
\mathbf{f}^* = \begin{vmatrix} \mathbf{n}^* \\ \widetilde{\rho}^* \\ \widetilde{\mathbf{y}}^* \end{vmatrix}
$$
 (A.38)

obbedirà l'equazione

$$
\begin{vmatrix}\n(\frac{\partial}{\partial t} + B) & s_{f} < \cdot > -Rg^{+} < \cdot > \\
\times \mathbf{n} \frac{\partial B^{*}}{\partial \rho}(\cdot) > & 0 & 0 \\
0 & 0 & < \cdot > \n\end{vmatrix}\n\begin{vmatrix}\n\mathbf{n}^{*} \\
\mathbf{n}^{*} \\
\mathbf{p}^{*} \\
\mathbf{p}^{*} \\
\mathbf{p}^{*} \\
\mathbf{p}^{*}\n\end{vmatrix} + \begin{vmatrix}\n0 \\
0 \\
0 \\
\delta(t - t')\n\end{vmatrix} = \mathbf{0}.\n\tag{A.39}
$$

Dalla terza equazione (relativa a  $\tilde{y}^*$ ) si ha:

$$
\langle \tilde{y}^* \rangle = -\delta(t - t') \tag{A.40}
$$

sicché la prima equazione (relativa a n<sup>\*</sup>) può essere scritta, ponendo ρ<sup>\*</sup> in luogo di < $\tilde{\rho}^*$ >,

$$
-\frac{\partial \mathbf{n}^*}{\partial t} = \mathbf{B}^{\circ} \mathbf{n}^* + \mathbf{R} \mathbf{g}^+ \delta(t - t^*) + \mathbf{s}_f \rho^* \tag{A.41}
$$

Integrando rispetto al tempo tra t<sub>o</sub> e t'+ $\varepsilon$ , e ricordando che, per la definizione di importanza, n\*(t'+ε)=0, se definiamo la funzione

$$
\Psi_{t_0}^* = \int_{t_0}^{t^*+\epsilon} \mathbf{n}^* dt
$$
 (A.42)

si ottiene

 $\overline{\phantom{0}}$ 

$$
\mathbf{n}^*(t_o) = B^* \mathbf{\psi}_{t_o}^* + R \mathbf{g}^+ + \mathbf{s}_f \int_{t_o}^{t' + \varepsilon} \rho^* dt
$$
 (A.43)

Assumendo che t<sub>o</sub> sia asintoticamente distante da t',  $n^*(t_0)$  tenderà a zero. Infatti, il contributo di una particella inserita in tempi negativi molto distanti da t' non influisce sulla forma del flusso n(t') [o della corrispondente funzione derivata  $n_{j}$ (t')]<sup>(6)</sup> e darà quindi un contributo nullo alla quantità y (o alla sua derivata y<sub>/j</sub>)<sup>(7)</sup>. Ricordando il significato di importanza risulterà quindi  $\mathbf{n}^*(t_0)$  =  $0$  .

$$
\delta Q_j \equiv \delta y_{1j} \Big|_{t=t_0} = a < \mathbf{n}, \mathbf{g}^+ > \Big|_{t=t_0} = a < \mathbf{n}, \left( \frac{\mathbf{h}_1^+}{\langle \mathbf{n}, \mathbf{h}_1^+ \rangle} - \frac{\mathbf{h}_2^+}{\langle \mathbf{n}, \mathbf{h}_2^+ \rangle} \right) > \Big|_{t=t_0} = 0.
$$

<sup>&</sup>lt;sup>6</sup> In realtà la funzione derivata **n**<sub>/j</sub>, ottenuta dalla soluzione della (A.33), è data dalla somma delle soluzione della parte omogenea, cioè **n**, più una soluzione particolare, associata al termine di sorgente. Una particella inserita a tempi negativi asintoticamente lontani da t' influirà solo sulla componente omogenea, quindi le variazioni δ**n** e δ**n**/j saranno identiche, ed eguali ad *a***n**, *a* essendo un coefficiente scalare.

<sup>&</sup>lt;sup>7</sup> Ciò si deduce ricordando l'espressione di y<sub>/j</sub>, data dalla (A.31), per cui l'introduzione di una particella a tempi negativi asintoticamente distanti da t<sub>o</sub> produce una variazione nulla. Infatti,, *a* essendo una costante,

Se definiamo la funzione

$$
\psi^* = \lim_{t_0 \to -\infty} \int_{t_0}^{t' + \epsilon} \mathbf{n}^* dt , \qquad (A.44)
$$

essa soddisferà l'equazione

$$
\mathbf{B}^* \mathbf{\psi}^* + \mathbf{R} \mathbf{g}^+ + \mathbf{s}_f \int_{t_0}^{t^* + \epsilon} \rho^* dt = 0.
$$
 (A.45)

Moltiplicando a sinistra per n, integrando, ricordando che <n,B<sup>\*</sup> $\psi^*$ > = <n,Rg<sup>+</sup>>=0, e che s<sub>f</sub> ed n sono quantità positive, si ottiene,

$$
\int_{t_0}^{t'+\epsilon} \rho^* dt = 0. \tag{A46}
$$

L'equazione che regge  $\Psi^*$  sarà, in definitiva,

$$
\mathbf{B}^* \mathbf{\psi}^* + \mathbf{R} \mathbf{g}^+ = 0 \tag{A.47}
$$

L'espressione perturbativa relativa ad R si può quindi scrivere [cfr. (A.23)],

$$
\delta R = R < \delta g^+, n > + \langle \psi^*, \delta B n \rangle. \tag{A.48}
$$

La soluzione generale della (A.40) è data dalla somma della soluzione della equazione omogenea corrispondente più una soluzione particolare, cioè

$$
\psi^* = \psi_{\text{part}}^* + \alpha \phi^* \tag{A.49}
$$

essendo  $\alpha$  un coefficiente arbitrario, mentre  $\phi^*$  è il flusso aggiunto convenzionale già incontrato, che obbedisce all'equazione

$$
\mathbf{B}^*\boldsymbol{\phi}^* = \mathbf{0} \,. \tag{A.50}
$$

La seconda equazione del sistema (A.39) corrisponde ad una condizione di ortogonalità cui deve soddisfare la funzione n<sup>\*</sup>, e quindi anche la  $\psi^*$ , cioè

$$
\langle \psi^*, \frac{\partial \mathbf{B}}{\partial \rho} \mathbf{n} \rangle = 0 \quad . \tag{A.51}
$$

Sostituendo l'espressione di  $\psi^*$  data dalla (A.49), si ottiene

$$
\alpha = -\frac{\langle \psi_{\text{part}}^* \frac{\partial B}{\partial \rho} \mathbf{n} \rangle}{\langle \phi^* \frac{\partial B}{\partial \rho} \mathbf{n} \rangle} \tag{A.52}
$$

La soluzione cercata della funzione importanza associata ai neutroni sarà quindi

$$
\mathbf{n}^* = \mathbf{n}_{\text{part}}^* - \frac{\langle \mathbf{\psi}_{\text{part}}^* \frac{\partial \mathbf{B}}{\partial \rho} \mathbf{n} \rangle}{\langle \mathbf{\phi}^* \frac{\partial \mathbf{B}}{\partial \rho} \mathbf{n} \rangle} \mathbf{\phi}^* \quad .
$$
 (A.53)

La metodologia perturbativa HGPT consente di analizzare parametricamente quantità definite come rapporti di attività, in particolare tassi di fissione, rapporti di conversione, ecc.

Data la simmetria tra flusso neutronico e flusso aggiunto, possiamo estendere la metodologia perturbativa relativa a rapporti di funzionali lineari rispetto al flusso (o densità) reale, anche a rapporti bilineari rispetto ai flussi reale ed aggiunto, quali i coefficienti di reattività, come illustrato nel seguito.

Se definiamo una quantità

$$
Z = \frac{T_1}{T_2} = \frac{\langle \phi^* G_1 \mathbf{n} \rangle}{\langle \phi^* G_2 \mathbf{n} \rangle}
$$
 (A.54)

si otterrà l'espressione perturbativa

$$
\delta Z = Z < \phi^* \delta L, n > + <\psi^*, \delta B n > + <\phi^*, \delta B \psi>,
$$
\n(A.55)

dove

$$
L = \frac{G_1}{T_1} - \frac{G_2}{T_2}
$$

e le funzioni  $\psi^*$  e  $\psi$  soddisfano le equazioni

$$
\mathbf{B}^* \mathbf{\psi}^* + \mathbf{Z} \mathbf{L}^* \mathbf{\phi}^* = 0 \tag{A.56}
$$

$$
B\psi + ZLn = 0, \qquad (A.57)
$$

Mentre la funzione  $\psi^*$  soddisfa la condizione di ortogonalità (A.51), la funzione ψ risulta soddisfare la condizione

$$
\langle \phi^*, \frac{\partial \mathbf{B}}{\partial \rho} \psi \rangle = 0 \tag{A.58}
$$

Nel caso in cui il criterio di "reset" della criticità corrisponda ad un coefficiente (λ) della sorgente di fissione (Fn), le condizioni di ortogonalità (A.59) e (A.58) diventano

$$
\langle \psi^*, Fn \rangle = 0 \tag{A.59}
$$

$$
\langle \phi^*, F \psi \rangle = 0 \tag{A.60}
$$

Queste condizioni sono generalmente usate per i calcoli perturbativi generalizzati, anche se in alcuni casi in cui il reset reale della criticità va tenuto in conto, allorchè le quantita in studio dipendano della variazione spazio-energetica del flusso neutronico determinata dallo stesso reset (come nel caso di controlli localizzati, per esempio, con barre di regolazione).

D'altra parte le condizioni di ortogonalità (A.59) e (A.60), necessarie per l'integrazione delle funzioni importanza, sono di più agevole utilizzo rispetto a quelli, generali, date dalle (A.51) e (A.58). Pertanto, anche per il caso generale, conviene utilizzare i primi, più agevoli criteri, relativi al cosiddetto λ-reset, già inseriti nella maggioranza dei codici predisposti per queste tecniche perturbative, ed alla fine tenere conto del reset reale attraverso l'espressione (A.53), in cui si assume il risultato della prima integrazione come soluzione particolare  $\mathbf{n}_{\mathrm{part}}^*$  .

### Appendice B. Metodi di inferenza probabilistica

Consideriamo un numero L di quantità integrali, o risposte,  $Q_{\ell}$  relative ad uno dato sistema e un set di J parametri  $p_j^{\parallel}$  soggetti a perturbazione. Assumiamo che in relazione a queste quantità  $Q_\ell^{\parallel}$  e parametri  $p_j$  siano disponibili corrispondenti valori sperimentali  $Q_\ell^{ex}$  e valori sperimentali, o altrimenti coerentemente determinati,  $p_j^{ex}$ , assieme alle stime delle loro incertezze, eventualmente attraverso un matrice di dispersione assegnata.

Se  $Q_{\ell}$  e  $p_j$  rappresentano valori veri, le quantità  $Q_{\ell}$  possono essere espresse come funzioni dei parametri p<sub>j</sub>, cioè

$$
Q_{\ell} = Q_{\ell}(p_1, p_2, ..., p_J). \tag{B.1}
$$

Se assumiamo un determinato set di valori p<sub>o,j</sub> prossimi a quelli veri p<sub>j</sub>, possiamo espandere l'equazione (B.1). Trascurando termini superiori al primo ordine, si avrà

$$
Q_{\ell} = Q_{\ell}(p_{o,1}, p_{o,2}, ..., p_{o,J}) + \sum_{j=1}^{J} \frac{dQ_{\ell}}{dp_j}(p_j - p_{o,j})
$$
 (B.2)

Le quantità  $\mathsf{Q}_\ell$  calcolate sulla base dei valori dei parametri  $\mathsf{p}_{\textbf{o},\textbf{j}}$  saranno denotate  $\mathsf{Q}_\ell^{\text{cal}}$  , cioè

$$
Q_{\ell}^{cal} \equiv Q_{\ell}(p_{o,1}, p_{o,2}, ..., p_{o,J}) \qquad (\ell = 1, 2, ..., L) \qquad (B.3)
$$

Definiamo le quantità

$$
y_j = \frac{p_j - p_{o,j}}{p_{o,j}}
$$
 (j = 1,2,...,J) (B.4)

$$
y_{J+\ell} = \frac{Q_{\ell} - Q_{\ell}^{cal}}{Q_{\ell}^{cal}} \qquad (\ell = 1, 2, ..., L)
$$
 (B.5)

$$
\mathbf{s}_{\ell,j} = \frac{\mathbf{p}_{\mathrm{o},j}}{\mathbf{Q}_{\ell}^{\mathrm{cal}}} \frac{\partial \mathbf{Q}_{\ell}}{\partial \mathbf{p}_{j}}
$$
( $\ell = 1,2,...,L; j = 1,2,...,J$ ) (B.6)

dove i coefficienti di sensitività s<sub>l, j</sub> sono calcolati attraverso i metodi GPT.

Introduciamo i vettori

$$
\mathbf{y}_{\mathrm{p}} = \begin{vmatrix} \mathbf{y}_{1} \\ \mathbf{\vdots} \\ \mathbf{y}_{\mathrm{J}} \end{vmatrix}, \qquad \mathbf{y}_{\mathrm{Q}} = \begin{vmatrix} \mathbf{y}_{\mathrm{J+1}} \\ \mathbf{\vdots} \\ \mathbf{y}_{\mathrm{J*L}} \end{vmatrix}, \qquad \mathbf{y} = \begin{vmatrix} \mathbf{y}_{\mathrm{p}} \\ \mathbf{y}_{\mathrm{Q}} \end{vmatrix}
$$
 (B.7)

e la matrice

l

$$
\mathbf{W} = \left| \mathbf{S} - \mathbf{U} \right| \tag{B.8}
$$

dove U è una matrice unitaria LxL, mentre con S indichiamo la matrice di sensitività

$$
\mathbf{S} = \begin{vmatrix} s_{1,1} & s_{1,2} & \dots & s_{1,J} \\ s_{2,1} & s_{2,2} & \dots & s_{2,J} \\ \dots & \dots & \dots & \dots \\ s_{L,1} & s_{L,2} & \dots & s_{L,J} \end{vmatrix}
$$
 (B.9)

L'equazione (B.2) potrà quindi scriversi nella forma vettoriale

$$
Wy = 0 \tag{B.10}
$$

Con questo metodo ci si propone di ottenere la miglior stima dei parametri p sulla base dell'informazione sperimentale disponibile che possiamo definire associata alle quantità

$$
y_j^{ex} = \frac{p_j^{ex} - p_{o,j}}{p_{o,j}}
$$
 (j=1,2,...,J)<sup>8</sup> (B.11)

$$
y_{J+\ell}^{ex} = \frac{Q_{\ell}^{ex} - Q_{\ell}^{cal}}{Q_{\ell}^{cal}} \qquad (\ell = 1, 2, ..., L)
$$
 (B.12)

dove  $Q_{\ell}^{\text{ex}}$  sono i valori integrali ottenuti sperimentalmente, mentre  $p^{\text{ex}}_{\text{j}}$  sono i valori, da cui i primi dipendono, che possono essere ottenuti sia sperimentalmente, sia attraverso modelli teorici, o altre ipotesi<sup>9</sup>.

Alle quantità  $Q_{\ell}^{ex}$  e  $p_j^{ex}$  vengono generalmente associate stime di errori, o incertezze, rappresentate da matrici di dispersione (o di varianza/covarianza)  $C_Q$  e  $C_p$ , rispettivamente<sup>10</sup>. Si potrà quindi scrivere la matrice di dispersione di entrambi le quantità:

 $8$ I valori indicati con  $p_j^{ex}$  possono essere ottenuti sia in via sperimentale, sia attraverso modelli teorici, o altre ipotesi.

<sup>&</sup>lt;sup>9</sup> Nell'ambito del metodo di inferenza Bayesiana, le quantità  $p_j^{ex}$  vengono associate all'informazione cosiddetta 'a

priori', mentre le quantità  $Q_{\ell}^{ex}$  vengono generalmente associate a quella 'a posteriori'.

<sup>&</sup>lt;sup>10</sup> Assunti errori/incertezze associate ai parametri di sistema p<sub>j</sub> (1, 2, ... , J), definite dai valori aspettati

$$
\mathbf{C} = \begin{vmatrix} \mathbf{C}_{\mathbf{p}} & \mathbf{0} \\ \mathbf{0} & \mathbf{C}_{\mathbf{Q}} \end{vmatrix}
$$
 (B.13)

in cui il generico elemento c<sub>ik</sub> è il valore atteso:

$$
c_{ik} = E | (y_i^{ex} - y_i)(y_k^{ex} - y_k) |
$$
 (B.14)

La funzione di verosimiglianza per il vettore y sarà in questo caso definita dall'espressione

$$
L(\mathbf{y} \mid \mathbf{y}^{\text{ex}}) = \frac{1}{(2\pi)^{(L+J)/2} \det \mathbf{C}_y} \exp \left[ -\frac{1}{2} (\mathbf{y}^{\text{ex}} - \mathbf{y})^{\text{T}} \mathbf{C}_y^{-1} (\mathbf{y}^{\text{ex}} - \mathbf{y}) \right].
$$
 (B.15)

Questa funzione risulta massima, e quindi corrispondente ai valori di y più probabili, se verrà scelto uno stimatore **y ~** di y tale che il prodotto

$$
(\mathbf{y}^{\text{ex}} - \mathbf{y})^{\text{T}} \mathbf{C}_{\text{y}}^{-1} (\mathbf{y}^{\text{ex}} - \mathbf{y}) = \text{minimum}
$$
 (B.16)

con i vincoli

l

$$
\mathbf{W}\widetilde{\mathbf{y}} = \mathbf{0} \tag{B.17}
$$

### B.1. Metodo di riduzione mediante i moltiplicatori di Lagrange

Il vettore  $\tilde{\textbf{y}}$  , e quindi  $\tilde{\textbf{y}}_{\text{p}}$  ed  $\tilde{\textbf{y}}_{\text{Q}}$ , possono essere ottenuti mediante il metodo dei moltiplicatori di Lagrange [8]. Si ottengono così le stime

$$
\widetilde{\mathbf{y}} = \mathbf{y}^{ex} + \mathbf{C}_p \mathbf{W}^{\mathrm{T}} (\mathbf{W} \mathbf{C}_y \mathbf{W}^{\mathrm{T}})^{-1} \mathbf{W} \mathbf{y}^{ex}
$$
 (B.18)

ed in particolare, per quanto riguarda le stime  $\mathbf{\tilde{y}}_{\text{p}}$ ,

$$
\widetilde{\mathbf{y}}_{p} = \mathbf{y}_{p}^{ex} + \mathbf{C}_{p} \mathbf{S}^{T} (\mathbf{C}_{Q} + \mathbf{S} \mathbf{C}_{p} \mathbf{S}^{T})^{-1} (\mathbf{y}_{Q}^{ex} - \mathbf{S} \mathbf{y}_{p}^{ex}).
$$
\n(B.19)

 $(p_i^{ex} - p_j)(p_i^{ex} - p_i)$  $j^{ex}$  – p<sub>j</sub>)(p<sub>i</sub>  $c_{ji} = E \Big| (p_j^{ex} - p_j)(p_i^{ex} - p_i) \Big|$ ,

 $\sim 10^{-1}$ 

la corrispondente matrice (simmetrica) di varianza-covarianza risulta

 $\mathbf{r}$ 

$$
\mathbf{C}_{\mathrm{p}} = \begin{vmatrix} c_{11} & c_{12} & \dots & c_{1J} \\ c_{21} & c_{22} & \dots & c_{2J} \\ \dots & \dots & \dots & \dots \\ c_{J1} & c_{J2} & \dots & c_{JJ} \end{vmatrix}.
$$

In modo del tutto analogo si definisce la matrice di dispersione **C**Q associata alle quantità integrali.

Se i valori di partenza che definiscono il vettore  $p_0$  sono assunti numericamente coincidenti con quelli che definiscono il vettore  $p^{ex}$ , dalla (B.11) si ha  $y_n^{ex} = 0$  $_{\rm p}^{\rm ex}$  = 0 e quindi l'equazione (B.19) si riduce a

$$
\widetilde{\mathbf{y}}_{\mathrm{p}} = \mathbf{C}_{\mathrm{p}} \mathbf{S}^{\mathrm{T}} (\mathbf{C}_{\mathrm{Q}} + \mathbf{S} \mathbf{C}_{\mathrm{p}} \mathbf{S}^{\mathrm{T}})^{-1} \mathbf{y}_{\mathrm{Q}}^{\mathrm{ex}} \tag{B.20}
$$

La matrice di dispersione degli errori associati alle quantità  $\mathbf{\tilde{y}}_{\text{p}}$ risulta infine

$$
\tilde{\mathbf{C}}_{\mathbf{p}} = \mathbf{C}_{\mathbf{p}} - \mathbf{C}_{\mathbf{p}} \mathbf{S}^{\mathrm{T}} (\mathbf{C}_{\mathbf{Q}} + \mathbf{S} \mathbf{C}_{\mathbf{p}} \mathbf{S}^{\mathrm{T}})^{-1} \mathbf{S} \mathbf{C}_{\mathbf{p}}.
$$
\n(B.21)

#### B.2. Metodo di riduzione per elementi

Nel metodo di riduzione mediante i moltiplicatori di Lagrange la matrice da invertire che compare nelle equazioni (B.20) e (B.21), cioè  $(\bf{C}_Q + \bf{SC}_p \bf{S}^T)$ , ha le dimensioni date dal numero di quantità integrali, cioè LxL. Nel caso in cui il numero delle quantità integrali, L, sia maggiore di quello dei parametri considerati conviene usare un metodo alternativo equivalente, detto metodo per elementi, [8]. Questo metodo deve essere in ogni caso usato quando la matrice di dispersione  $C_p$ sia indefinita e quindi il suo inverso presenti delle singolarità. Secondo questo metodo l'espressione corrispondente alla (B.19) è la seguente

$$
\widetilde{\mathbf{y}}_{\mathbf{p}} = (\mathbf{S}^{\mathrm{T}} \mathbf{C}_{\mathbf{Q}}^{-1} \mathbf{S} + \mathbf{C}_{\mathbf{p}}^{-1})^{-1} (\mathbf{C}_{\mathbf{p}}^{-1} \mathbf{y}_{\mathbf{p}}^{\mathrm{ex}} + \mathbf{S}^{\mathrm{T}} \mathbf{C}_{\mathbf{Q}}^{-1} \mathbf{y}_{\mathbf{Q}}^{\mathrm{ex}})
$$
(B.22)

e nel caso in cui si possa assumere che  $y_p^{ex} = 0$  $_p^{ex} = 0$ ,

$$
\widetilde{\mathbf{y}}_{\mathbf{p}} = (\mathbf{S}^{\mathrm{T}} \mathbf{C}_{\mathbf{Q}}^{-1} \mathbf{S} + \mathbf{C}_{\mathbf{p}}^{-1})^{-1} \mathbf{S}^{\mathrm{T}} \mathbf{C}_{\mathbf{Q}}^{-1} \mathbf{y}_{\mathbf{Q}}^{\mathrm{ex}} \tag{B.23}
$$

La matrice di dispersione degli errori associati alle quantità  $\mathbf{\tilde{y}}_{\text{p}}$ risulta infine

$$
\widetilde{\mathbf{C}}_{\mathbf{p}}^{-1} = \mathbf{C}_{\mathbf{p}}^{-1} + \mathbf{S}^{\mathrm{T}} \mathbf{C}_{\mathbf{Q}}^{-1} \mathbf{S} \,. \tag{B.24}
$$

### B.3. Propagazione delle incertezze dei parametri di sistema sulle quantità integrali

Assunti errori/incertezze associate ai parametri di sistema p<sub>j</sub> (1, 2, ... , J), definite dai valori aspettati

$$
c_{ji} = E \Big| (p_j^{ex} - p_j)(p_i^{ex} - p_i) \Big| , \qquad (B.25)
$$

la corrispondente matrice (simmetrica) di varianza-covarianza risulta

$$
\mathbf{C}_{p} = \begin{vmatrix} c_{11} & c_{12} & \cdots & c_{1J} \\ c_{21} & c_{22} & \cdots & c_{2J} \\ \cdots & \cdots & \cdots & \cdots \\ c_{J1} & c_{J2} & \cdots & c_{JJ} \end{vmatrix} .
$$
 (B.26)

(In modo del tutto analogo si può definire la matrice di dispersione  $C_Q$  associata alle quantità integrali).

Espandendo la funzione (in forma vettoriale) f che descrive lo stato del sistema attorno ad una soluzione di riferimento fo (ottenuta utilizzando i parametri di sistema  $\mathrm{p}^{\mathrm{ex}}_{\mathrm{j}}$  ), si ha

$$
\mathbf{f} = \mathbf{f}_{o} + \sum_{j=1}^{J} \mathbf{f}_{fj} \delta p_{j} + \frac{1}{2} \sum_{j,i=1}^{J} \mathbf{f}_{fji} \delta p_{j} \delta p_{i} + \dots
$$
 (B.27)

dove con  $f_{j}$  e  $f_{j}$  sono denotate le derivate (totali) di f rispetto a  $p_j$  e  $p_j, p_i$ , rispettivamente. Assumendo che δp<sup>j</sup> (1, 2, … , J) rappresentino gli errori associati ai parametri, il valore stimato **f** di **f** (assumendo che il valor medio  $\delta p_j = 0$ ) può essere scritto come

$$
\overline{\mathbf{f}} = \mathbf{f}_o + \frac{1}{2} \sum_{j,i=1}^{J} \mathbf{f}_{fji} c_{ji} \quad . \tag{B.28}
$$

mentre la varianza sarà

$$
\mathbf{var}(\overline{\mathbf{f}}) = \sum_{j,i=1}^{J} \mathbf{f}_{ij} \mathbf{U} \mathbf{f}_{ji} \mathbf{c}_{ji}
$$
 (B.29)

dove U è una matrice diagonale unitaria.

Quindi, anche se non esiste nessuna correlazione tra i parametri, cioè c<sub>ii</sub>=δ<sub>ii</sub> (dove δ<sub>ii</sub> è il simbolo di Kroneker), possiamo facilmente vedere che il valore medio **f** non coincide generalmente con il valore più probabile f<sub>o</sub> (ottenuto sulla base dei migliori valori dei parametri disponibili) se le derivate seconde sono diverse da zero.

Appendice C . Coefficienti di sensitività

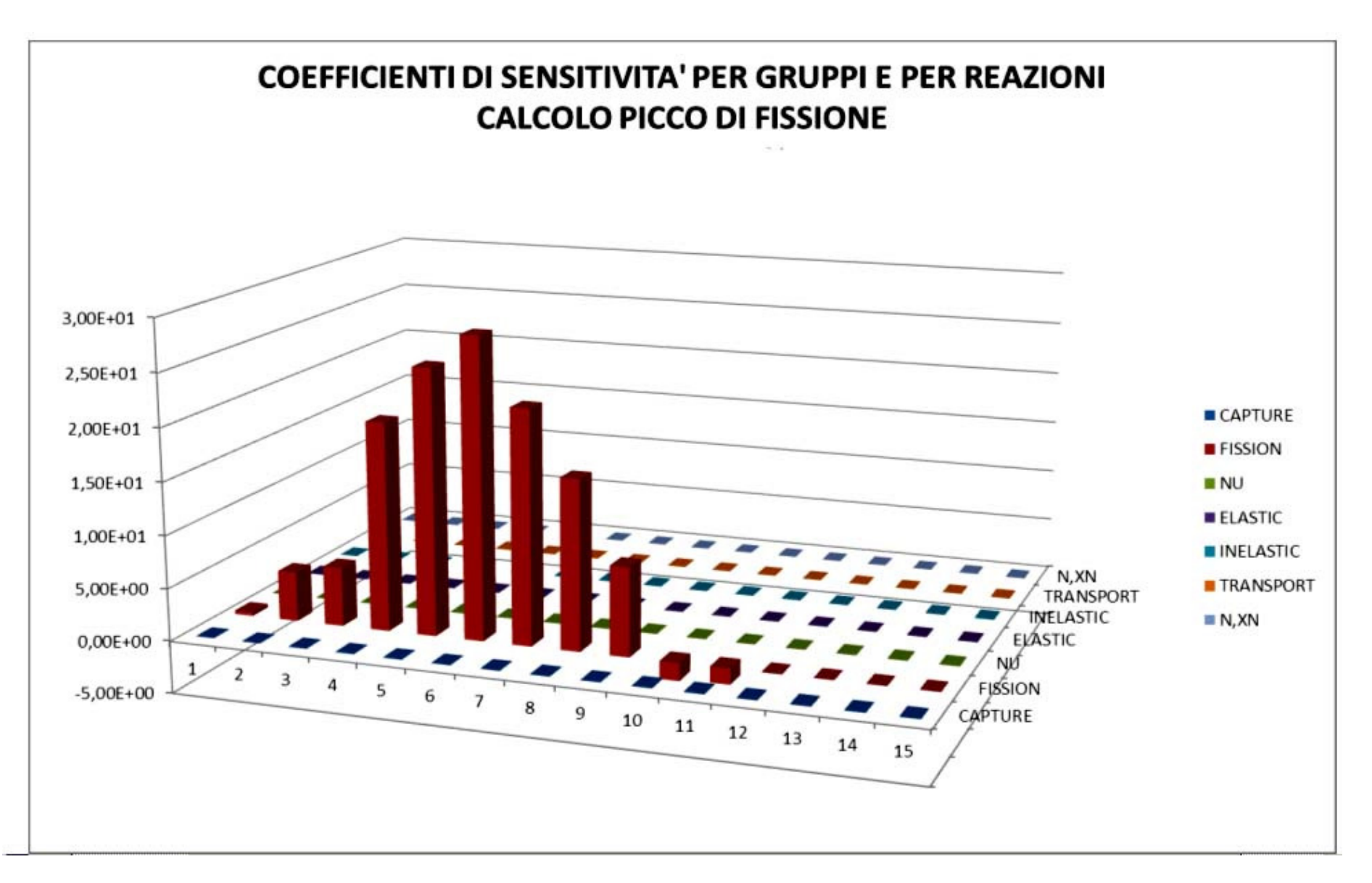

Fig. C1. ELSY. Fattore di picco. Coefficienti di sensitività vs. gruppi e reazioni

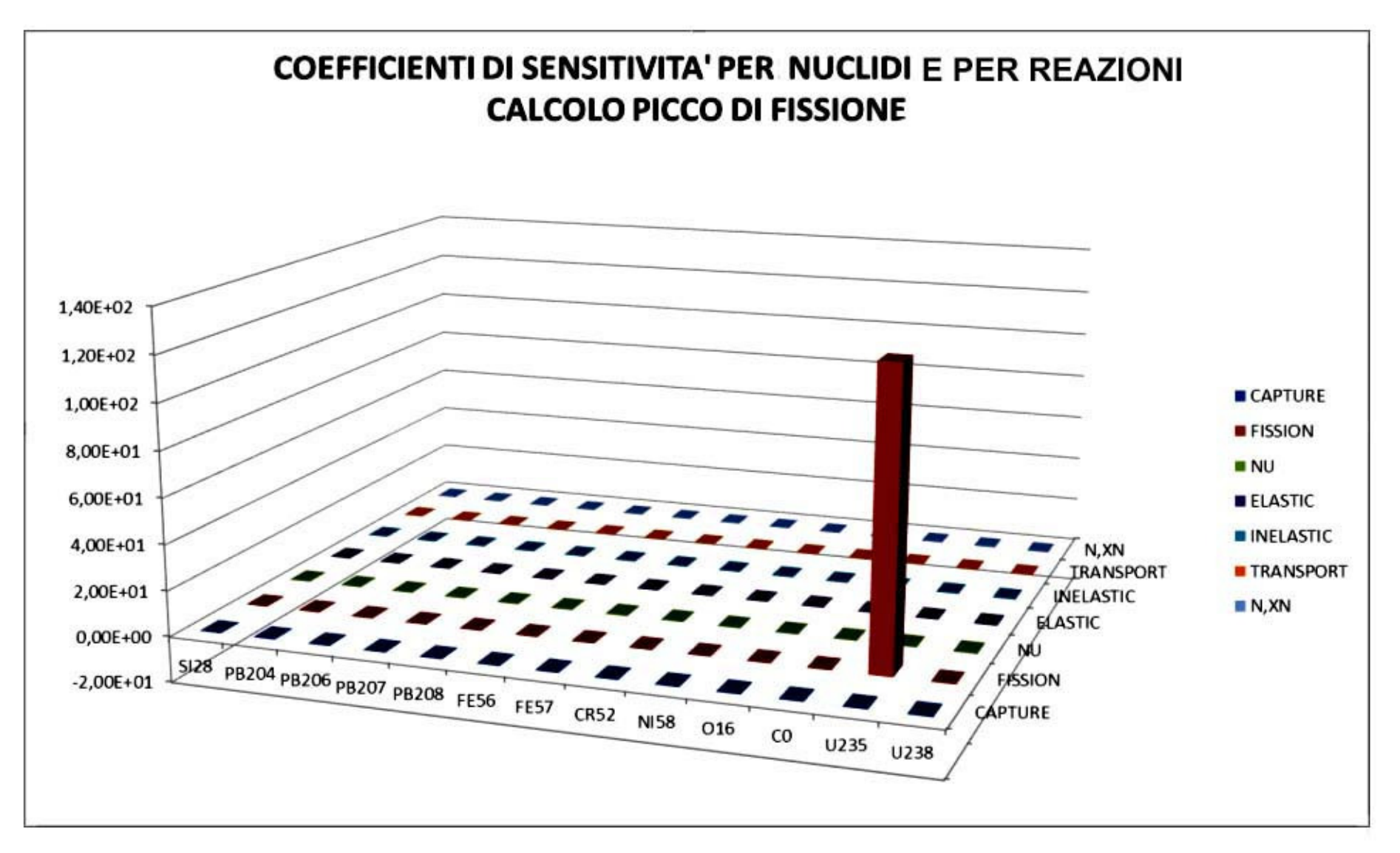

Fig. C2. ELSY. Fattore di picco. Coefficienti di sensitività vs. nuclidi e reazioni

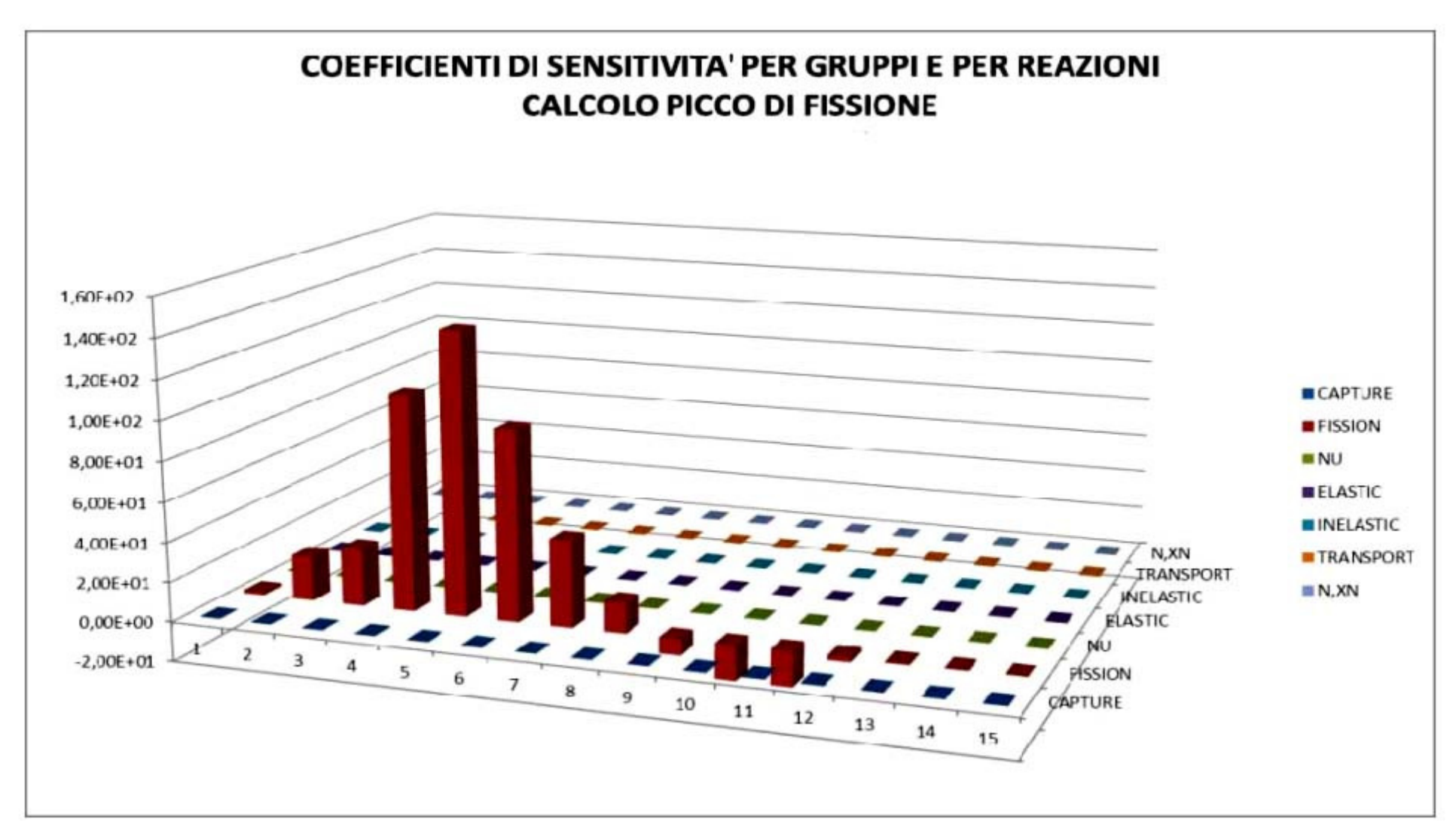

Fig. C3. GUINEVERE. Fattore di picco. Coefficienti di sensitività vs. gruppi e reazioni

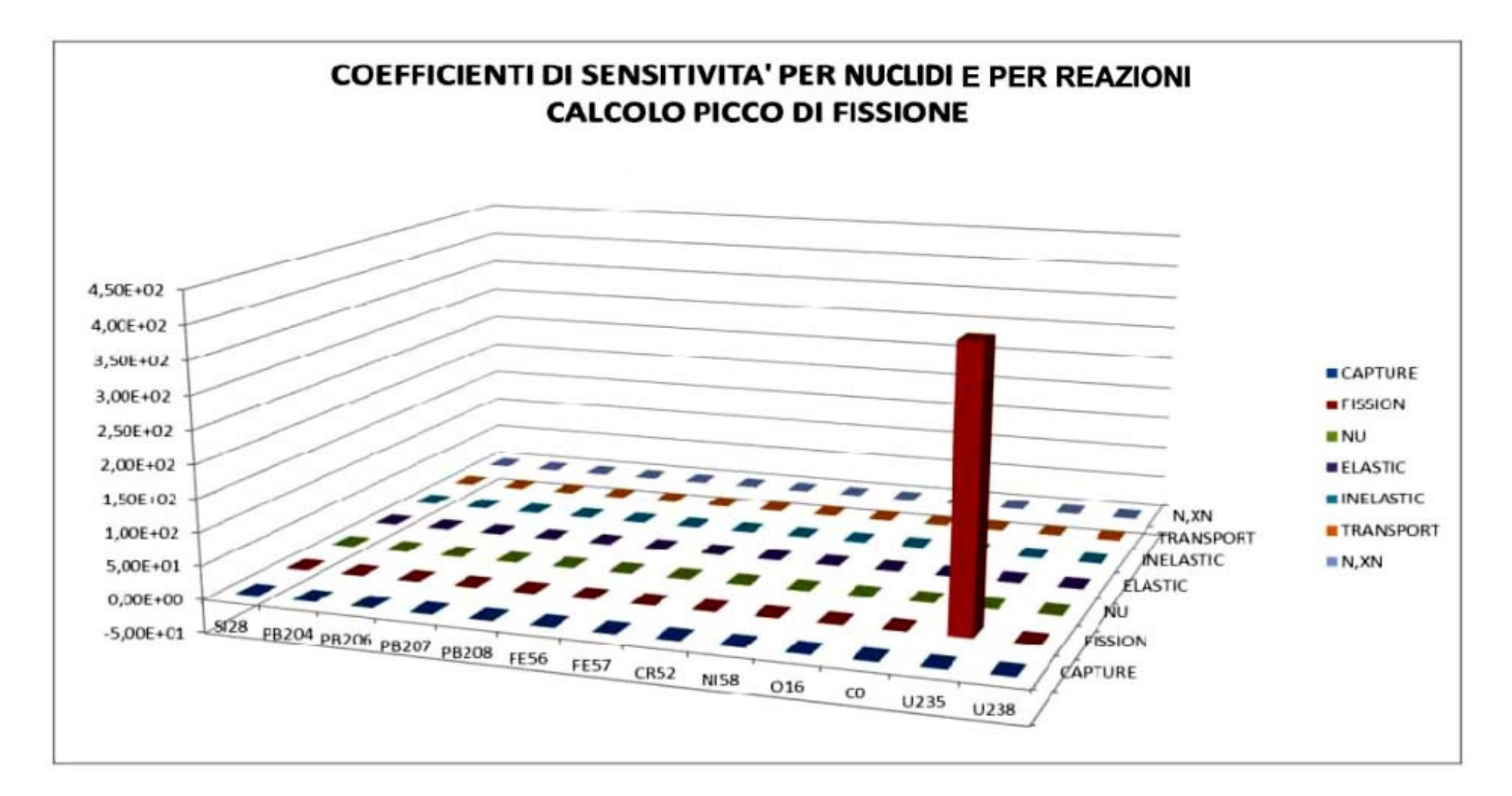

Fig. C4. GUINEVERE. Fattore di picco. Coefficienti di sensitività vs. nuclidi e reazioni

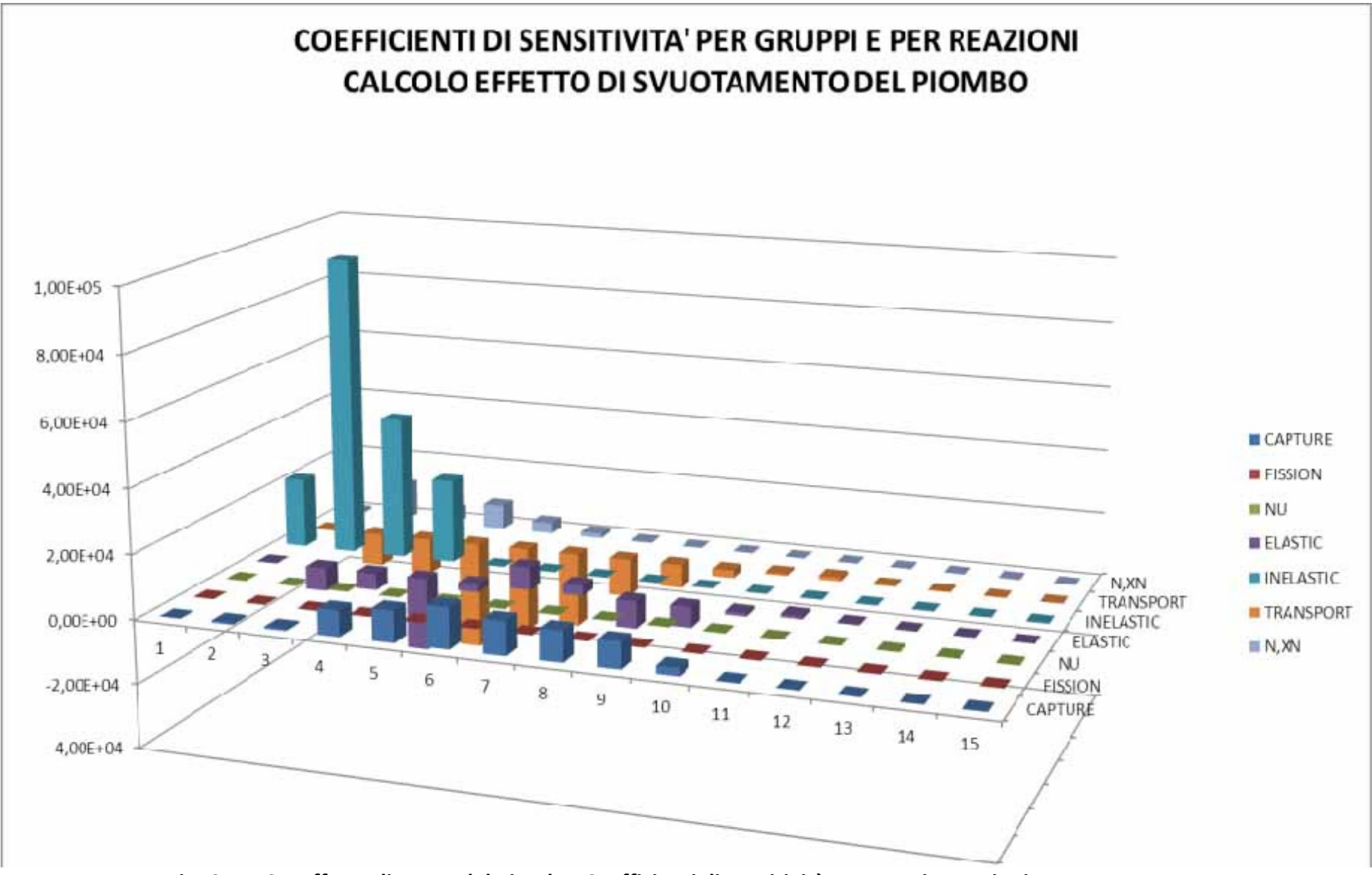

Fig. C5. ELSY. Effetto di vuoto del piombo. Coefficienti di sensitività vs. gruppi e reazioni

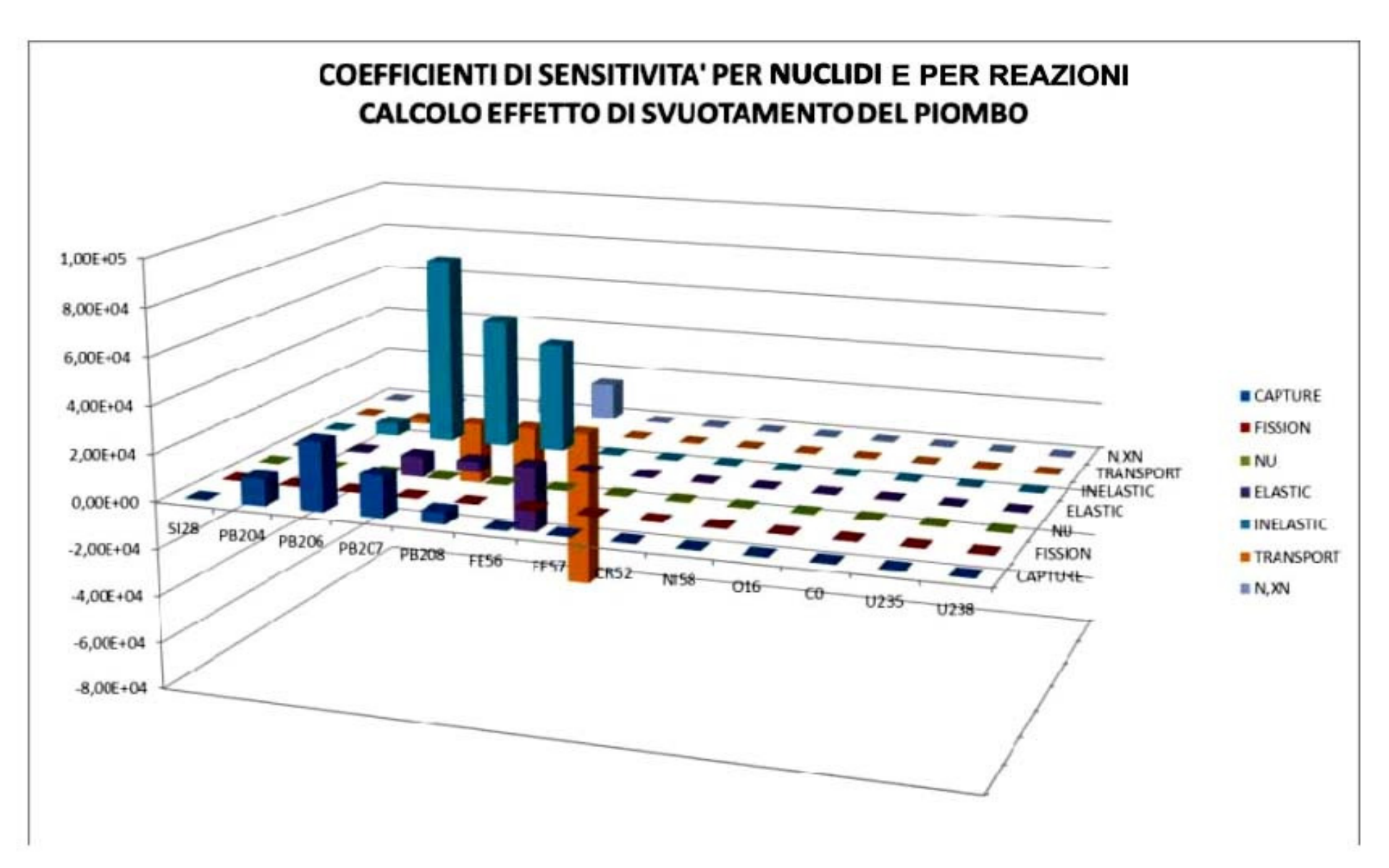

Fig. C6. ELSY. Effetto di vuoto del piombo. Coefficienti di sensitività vs. nuclidi e reazioni

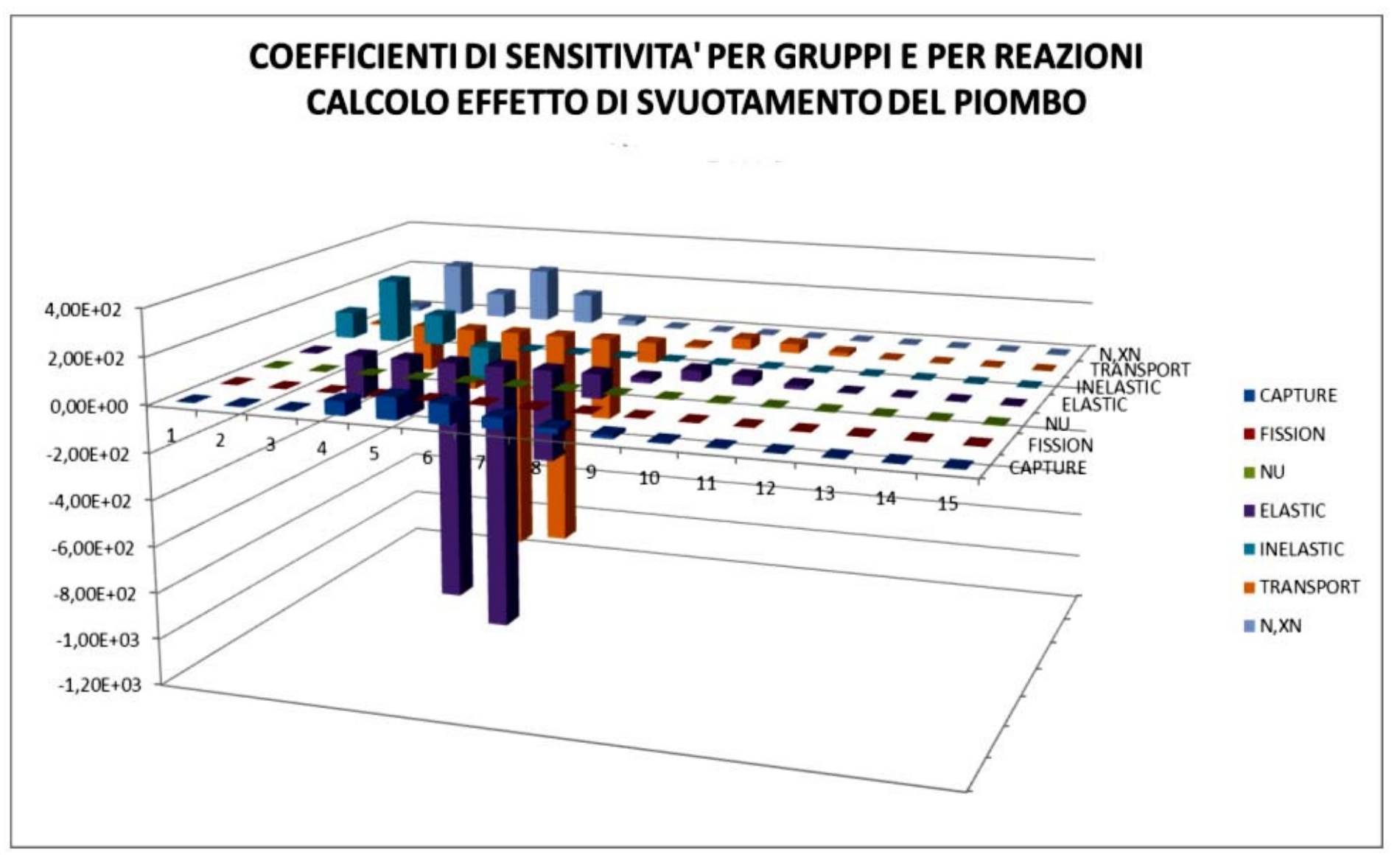

Fig. C7. GUINEVERE. Effetto di vuoto del piombo. Coefficienti di sensitività vs. gruppi e reazioni

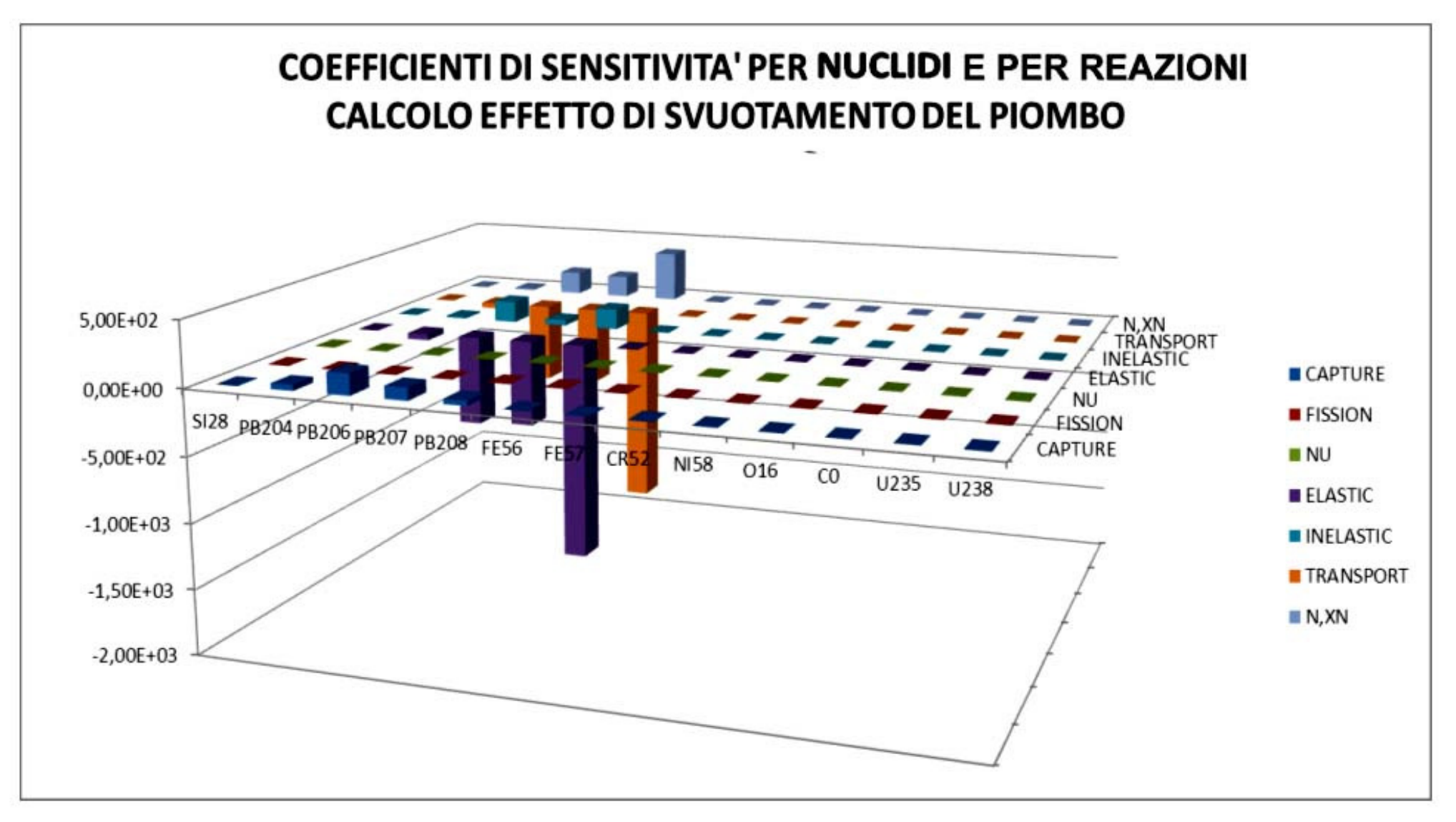

Fig. C8. GUINEVERE. Effetto di vuoto del piombo. Coefficienti di sensitività vs. nuclidi e reazioni

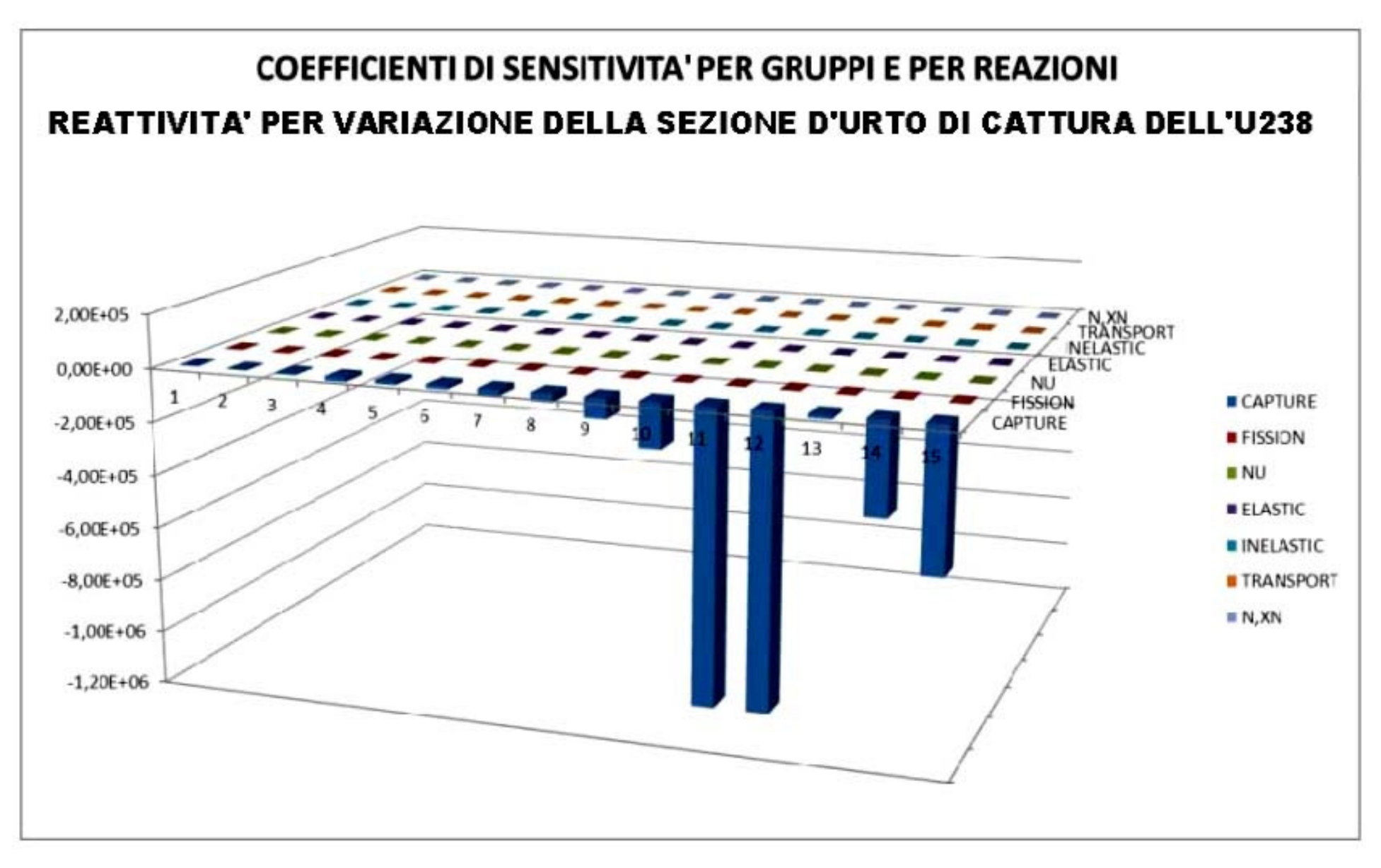

Fig. C9. ELSY. Reattività per variazione di Σ<sub>catt</sub> dell'U-238. Coefficienti di sensitività vs. gruppi e reazioni

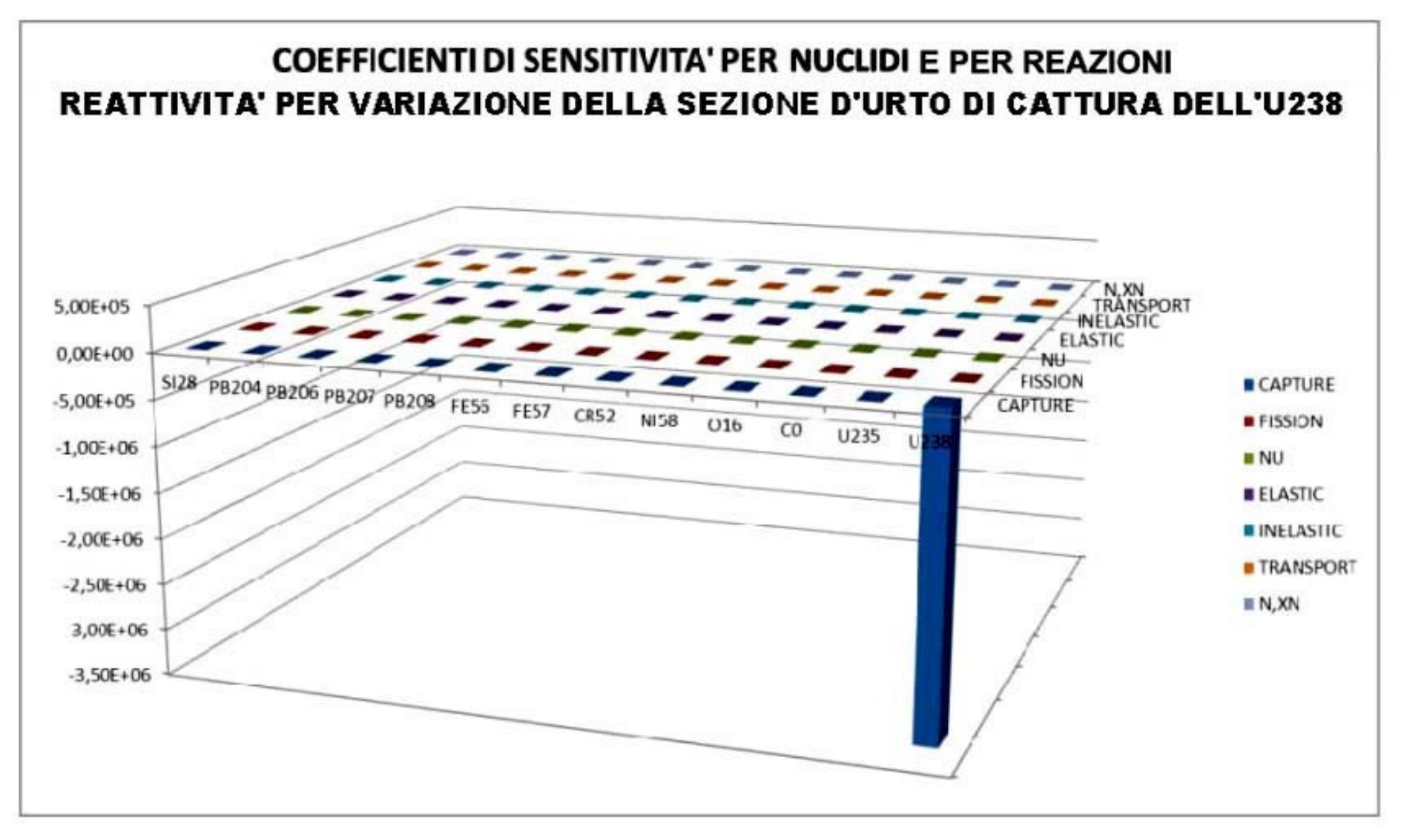

Fig. C10. ELSY. Reattività per variazione di  $\Sigma_{\rm{cat}}$  dell'U-238. Coefficienti di sensitività vs. nuclidi e reazioni

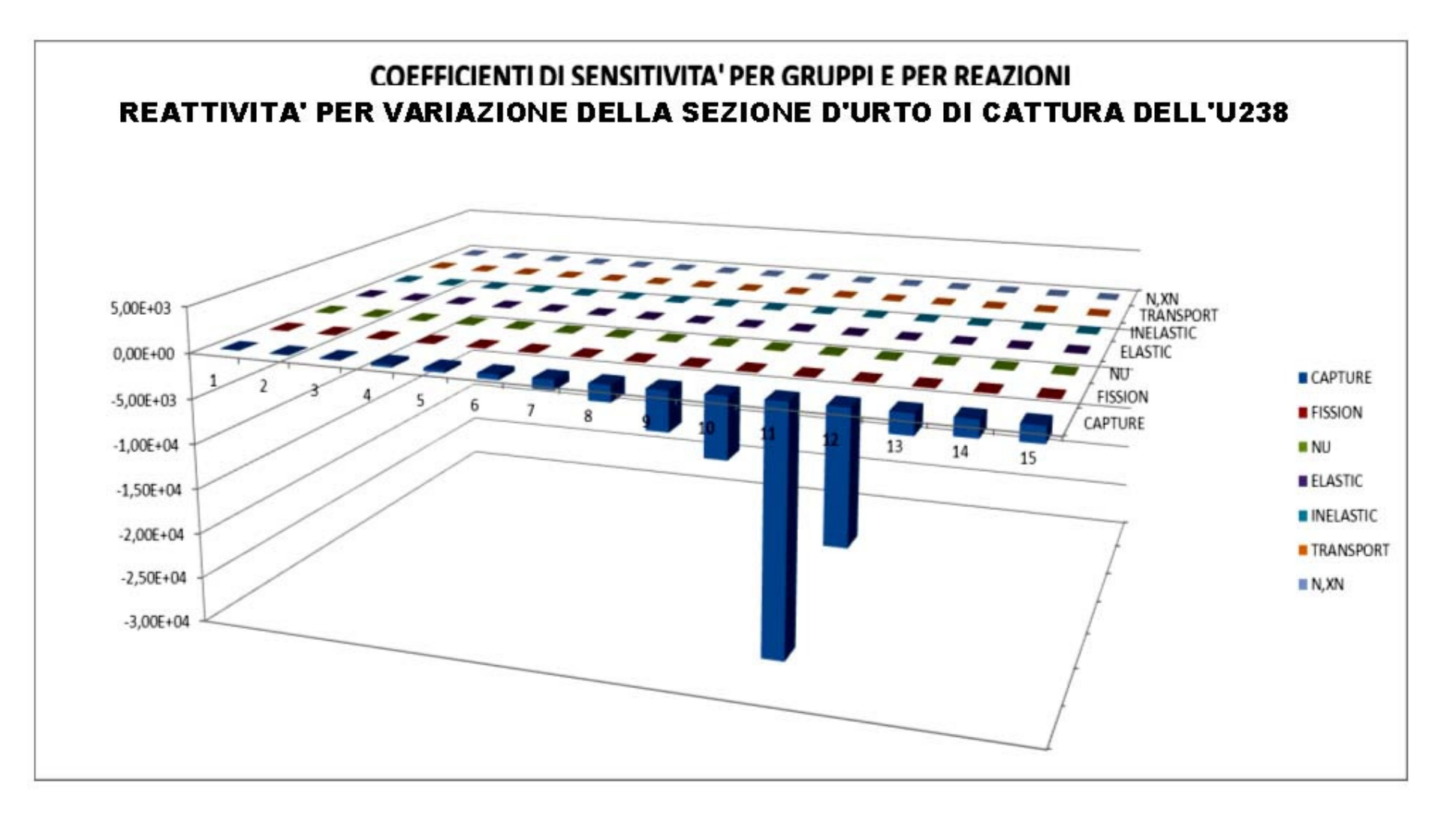

Fig. C11. GUINEVERE. Reattività per variazione di Σ<sub>catt</sub> dell'U-238. Coefficienti di sensitività vs. gruppi e reazioni

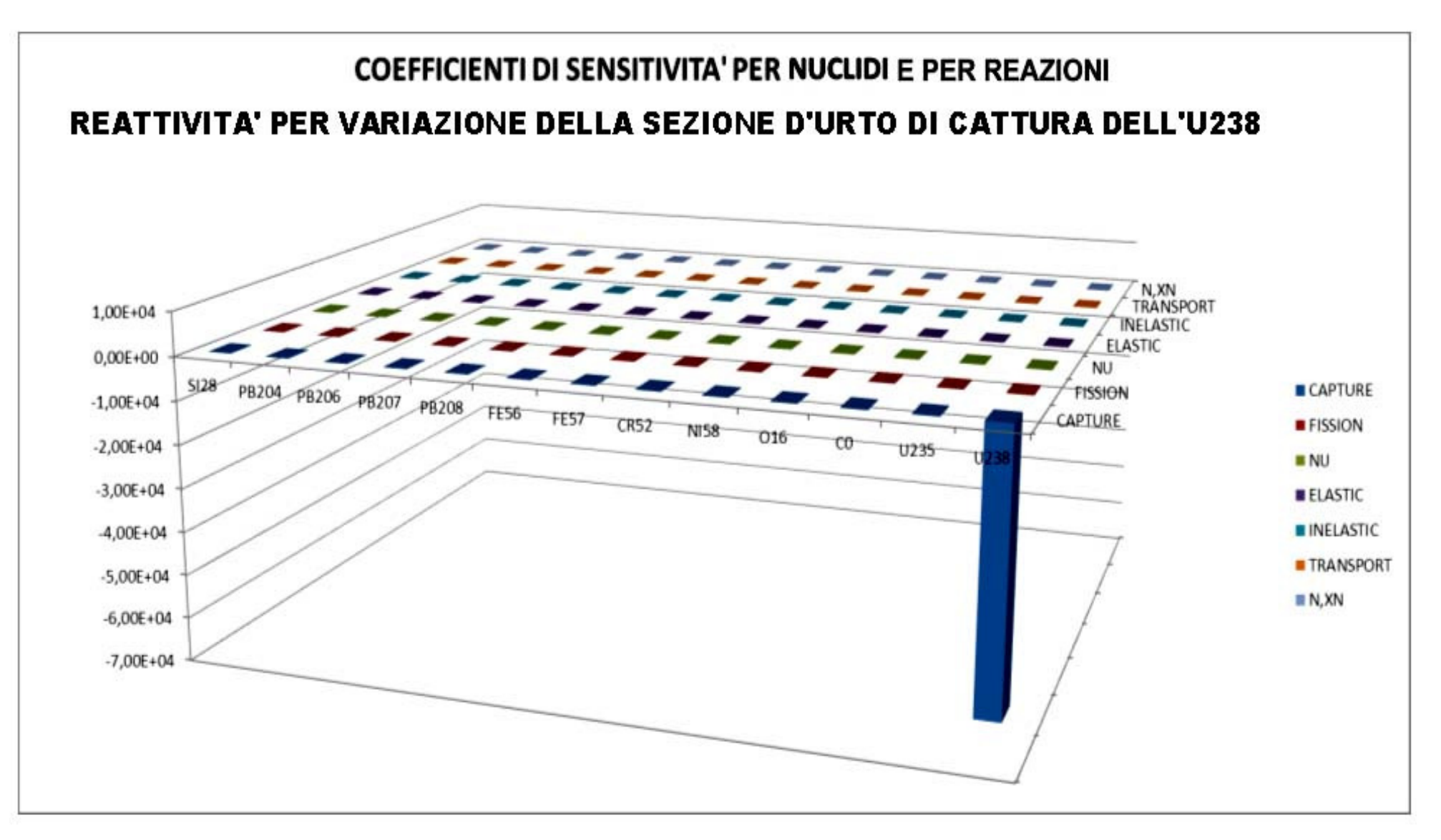

Fig. C12. GUINEVERE. Reattività per variazione di Σ<sub>catt</sub> dell'U-238. Coefficienti di sensitività vs. nuclidi e reazioni

Il gruppo di lavoro del Dipartimento di Ingegneria Astronautica, Elettrica ed Energetica dell'Università di Roma "La Sapienza" incaricato delle attività di ricerca previste nel PAR 2011 è costituito dal Prof. Augusto Gandini, Massimo Frullini, ricercatore, Fabio Giannetti, dottorando e Luca Cretara.

Augusto Gandini, fisico. Dopo un'esperienza di ricerca sui reattori nucleari negli Stati Uniti presso l'Argonne National Laboratory, è stato direttore di laboratorio presso il CNEN e consigliere scientifico dell'ENEA. È docente di fisica del reattore nel Corso di Laurea in Ingegneria Energetica e Nucleare presso l'Università di Roma "La Sapienza". Svolge le seguenti attività di ricerca: sviluppo ed applicazione di metodi per l'analisi dei reattori nucleari; sviluppo ed applicazione di metodi per l'interpretazione e utilizzo di esperienze; sviluppo ed applicazione di metodi di simulazione statistica per l'analisi del rischio e del comportamento di impianti industriali.

Massimo Frullini svolge la sua attività di ricerca presso la "Sapienza" Università di Roma da più di venti anni ed ha acquisito una particolare esperienza in ciò che concerne l'analisi di rischio e la fisica del reattore. Romolo Remetti svolge la sua attività di ricerca all'interno dell'Università da circa 30 anni portando avanti diverse attività in particolare finalizzate alla radioprotezione.

Fabio Giannetti è iscritto al II anno del Dottorato di Ricerca in Energetica dopo essersi laureato in Ingegneria Energetica e Nucleare con una tesi di laurea di termo-fluidodinamica per l'analisi di transitori incidentali in impianti nucleari innovativi di piccola taglia. È autore di diversi rapporti tecnici relativi alle attività previste nelle precedenti annualità dei PAR e di pubblicazioni scientifiche presentate in conferenze nazionali ed internazionali e su riviste. Nella sua attività di ricerca ha acquisito competenze in ambito di codici di calcolo (termoidraulica e incidenti severi) e scambio termico.

Luca Cretara è laureato in Ingegneria Energetica e Nucleare e collabora con il Prof. Gandini nell'attività di ricerca sull'applicazione dei metodi perturbativi, in particolare sui GPT, ai calcoli di nocciolo per reattori critici e sottocritici refrigerati a piombo ed ad acqua leggera.